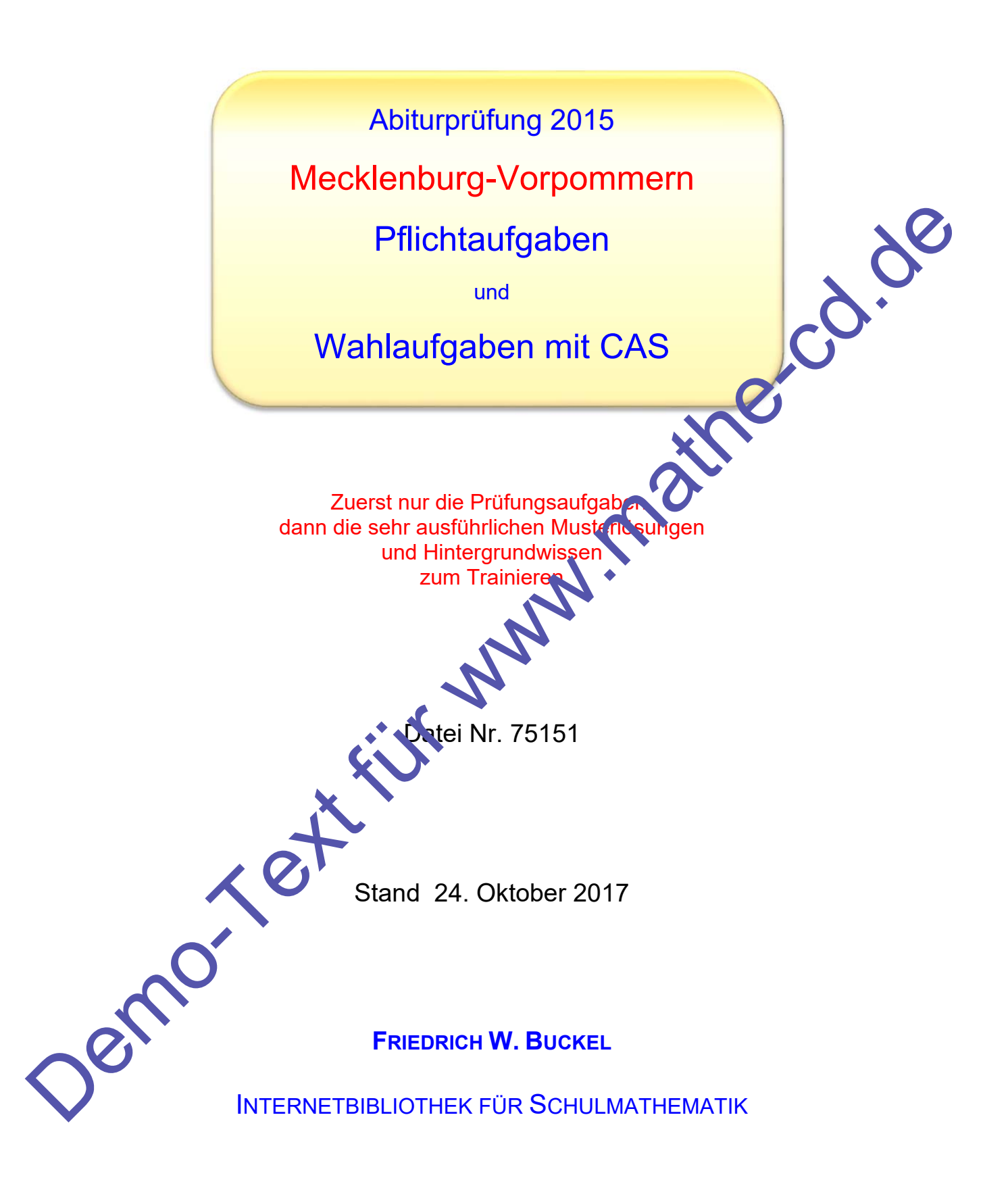

www.mathe-cd.schule

## **Vorwort**

Es wurden zwei Gruppen von Aufgaben gestellt A und B

**Teil A** ist von allen prüfungsteilenhmern zu bearbeiten. **Aufgabe A0** ist ohne Zuhilfenahme von Tafelwerk oder Taschenrechner zu bearbeiten. Bearbeitungsdauer 45 Minuten. Von den Aufgaben A1, A2 und A3 sind **zwei** auszuwählen

**Teil B** ist für Prüfungsteilnehmen, die die Prüfung unter erhöhten Anforderungen (LK-Niveau) ablegen. Diese Schüler müssen die Pflichtaufgabe B0 ohne Hilfsmittel bearbeiten und zusätzlich aus den Aufgaben B1 und B2 **eine** auswählen.

Dieser Aufgabensatz enthält Aufgaben, die außer dem Pflichtteil A0 mit CAS zu bearbeiten Ich habe dennoch auch alle Lösungen "manuell" gelöst, und zwar aus zwei Gründen:

- 1. Schüler, die diese Aufgaben durcharbeiten, wollen wiederholen. Dazu gehört, dass man die manuellen Methoden kennt, auch wenn in der Prüfung das Hilfsmitter CAS zugelassen ist, was für die Mathematik-Fähigkeiten eher negative Wirkung hat.
- 2. Es gibt sicher auch interessierte Leser, die nicht mit CAS arbeiten.

An unserer Schule (Internatsgymnasium Schloss Torgelow) ist der CAS-Rechner CASIO-ClassPad eingeführt. Daher habe ich für diesen Text in erste Linie Screenshots von diesem Gerät verwendet, die ich allerdings (der Bequemlichkeit wegen) nicht mit (en. Handheld erstellt habe, sondern mit der PC-Software, die diesen Rechner emuliert. Damit habe ich auch einen größeren Bildschirm und kann mehr darstellen und zeigen, als es auf den kleinen Handgeräten möglich ist. Sonst gibt es kaum einen Unterschied. Zusätzliche Screenshots wurden (Für andere Leser) von TI Nspire CAS erstellt. Further die Prüfung unter ethöhlen Anforderungen (LK-Niveau)<br>
diler müssen die Pflichtaufgabe B0 ohne Hilfsmittel bearbeiten<br>
den Aufgaben B1 und B2 eine auswählen.<br>
Igaben, die außer dem Pflichteil A0 mit CAS zu bearbeite

Außerdem entspricht der Text keineswegs dem, was man als Lösung "abgibt". Ich habe meine Lösung mit sehr viel Hinter rundinformationen und Hilfen und Tipps versehen, denn es soll ja ein Trainingstext sein!

## **Inhalt**

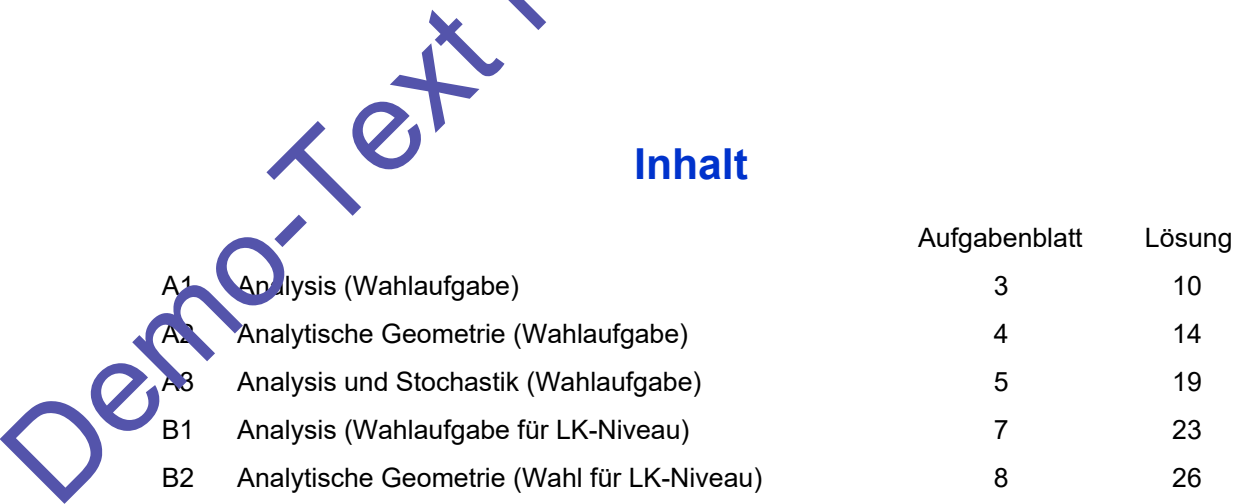

## **A1 Analysis**

- 1 Der Verlauf einer Küstenlinie soll in einem geeigneten kartesischen Koordinatensystem durch den Graphen einer ganzrationalen Funktion 4. Grades beschrieben werden. Dazu wurden die Koordinaten einiger Punkte ermittelt: A(0|5), B(5|2), C(7|1,4), D(10|3) und E(13|1,8). Die Ordinatenachse des Koordinatensystems zeigt nach Norden. Eine Einheit entspricht einem Kilometer.
- 1.1 Bestimmen Sie eine Gleichung einer solchen Funktion.
- 1.2 Verwenden Sie für alle folgenden Aufgaben die Funktion f mit der Gleichung  $f(x) = -0.004 x<sup>4</sup> + 0.1 x<sup>3</sup> - 0.72 x<sup>2</sup> + x + 5$  mit  $x \in \mathbb{R}$ . Der Graph von f heißt
- 1.2.1 Berechnen Sie die Koordinaten und die Art der Extrempunkte, die Wendepunkte von K sowie die Nullstellen von f. Zeichnen Sie K im Intervall  $-2 \le x \le 14$ .
- 1.2.2 Genau aus Nordost weht ein heftiger Wind. Ermitteln Sie rechnerisch die Koordinaten der **Punkte, in denen der Wind senkrecht auf die** Küste trifft. Die Ordinaltenachse des Koordinalemystems zeigt nach Norden.<br>
Eine Einheit entspricht einem Kliometer.<br>
1.1 Bestimmen Sie eine Gleichung einer solchen Funktion.<br>
1.2 Verwenden Sie für alle folgenden Aufgaben die Funktion

Im Punkt  $T(10 | 6)$  befindet sich Treibe Bestimmen Sie die Koordinaten des Punktes, in dem es die Küste erreicht, wenn nur der konstant wehende Wind die Bewegung beeinflusst.

1.2.3 Die Gerade durch die Punkte  $P(2|f(2))$  und D sowie die Küstenlinie begrenzen ein Gebiet, welches für Motorboote gesperrt ist.

Berechnen Sie die Fläche des gesperrten Gebietes.

Bestimmen Sie die Länge der Küste von P bis D.

Eine Gemeinde will für einen vier Kilometer langen Abschnitt der Küstenlinie PD von P aus en die Verantwortung für Ordnung und Sicherheit übernehmen.

 Ermitteln Sie, gegebenenfalls durch systematisches Probieren, die Koordinaten des zweiten Begrenzungspunktes auf der Küstenlinie.

#### **A2 Analytische Geometrie**

- 2 Ein Magier möchte für seine Show einen neuen Zaubertrick entwickeln. Dazu wird ein Kasten in Form eines quadratischen Pyramidenstumpfes benötigt. In einem kartesischen Koordinatensystem haben die Eckpunkte des Pyramidenstumpfes folgende Koordinaten  $A(0 | 0 | 0)$ ,  $B(80 | 0 | 0)$ ,  $C(80 | 80 | 0)$ ,  $D(0 | 80 | 0)$ ,  $E(10 | 10 | 140)$ ,  $F(70 | 10 | 140)$ ,  $G(70 | 70 | 140)$  und  $H(10 | 70 | 140)$  (1LE = 1cm)
- 2.1 Stellen Sie den Pyramidenstumpf in einem geeigneten Koordinatensystem grafisch dar.
- 2.2 Ermitteln Sie eine Koordinatengleichung der Ebene, welche die Punkte C, D und G ent Zeigen Sie, dass der Punkt H in dieser Ebene liegt. Bestimmen Sie die Größe des Winkels zwischen der Grundfläche ABCD und der Seitenfläche CDHG. F(70|10|140), G(70|70|140) und H(10|70|140) (1LE = 1cm)<br>
2.1 Stellen Sie den Pyramidenslump in einem geoigneten Koordinatensystem graßch das<br>
2.2 Emittein Sie die Koordinatengleichung der Ebene, welche die Punkte C, D und
	- 2.3 Prüfen Sie, ob die Verbindungsstrecke der Mittelpunkte von Grund- und Deckfläche als Höhe des Pyramidenstumpfes angesehen werden kann.
	- 2.4 Eine Seitenfläche des Pyramidenstumpfes soll mit Blatt silber belegt werden. Blattsilber wird in Packungen zu je 25 Blatt der Größe 95 mm x 95 mm angeboten. Berechnen Sie die Kosten, wenn eine Packung 20, 15 € kostet, nur ganze Packungen verkauft werden und kein Verschnitt entsteht.
	- 2.5 Während der Show platziert der Magier eine Person so im Kasten, dass der Kopf aus einer kreisrunden Öffnung der Deckfläche herausschaut. Dann sticht der Magier mehrere Degen durch vorbereitete Öffnungen in den Seitenflächen des Kastens.

Einer dieser Degen durchsticht die Seitenfläche ABFE im Punkt $R(30 | 5 | 70)$ , verläuft

geradlinig in Richtung des Ve 5  $\vec{v} = | 17$ 7  $=\left(\begin{array}{c}5\\17\\7\end{array}\right)$ und trifft die Seitenfläche CDHG im Punkt S.

Berechnen Sie die Koordinaten des Punktes S sowie die Größe des Winkels zwischen Degen und Seite ifläche CDHG.

 Der Magier möchte einen Sportdegen mit einer Klingenlänge von 90 cm verwenden. Prüfen Sie rechnerisch, ob nach dem Durchstoßen des Kastens von R zu S noch mindestens 10 cm der Klinge von außen zu sehen sind.

#### **A3 Stochastik**

- 3.1 In Deutschland wurden 2012 ca. 2,4 Mio. Verkehrsunfälle von der Polizei aufgenommen, etwa bei 1,8 % der Unfälle stand mindestens ein Unfallbeteiligter unter dem Einfluss berauschender Mittel.
- 3.1.1 Berechnen Sie, bei wie vielen Unfällen mindestens ein Unfallbeteiligter unter dem Einfluss berauschender Mittel stand.
- 3.1.2 Betrachtet werden jetzt 500 zufällig ausgewählte Verkehrsunfälle. Die Zufallsgröße X beschr die Anzahl der Unfälle, bei denen mindestens ein Unfallbeteiligter unter dem Einfluss berauschender Mittel stand.

Begründen Sie, dass X als binomialverteilt angesehen werden kann und berechn in Sie den Erwartungswert und die Standardabweichung dieser Zufallsgröße.

Ermitteln Sie die Wahrscheinlichkeiten folgender Ereignisse.

- A Genau bei 10 Unfällen gab es unter Rauschmitteleinfluss stellende Beteiligte.
- B: Bei mehr als 10 Unfällen gab es unter Rauschmittelein uss stehende Beteiligte.
- C: Kein Unfallbeteiligter stand unter dem Einfluss berauschender Mittel.
- 3.2 In Mecklenburg-Vorpommern wurden im Jahr 2012 bei Verkehrskontrollen 4361 Drogentests durchgeführt und dabei 845 Verstöße festgestellt Geben Sie den prozentualen Anteil unter der getesteten Fahrzeugführer an, die unter Drogeneinfluss standen. S.1.1 Betrachierism, usi we view the transmission of the transmission between the transmission between the transmission of the state of the state of the state of the state of the state of the state of the state of the stat

DRUID, eine Studie der europäischen Union, kam zu dem Ergebnis, dass 2 % der europäischen Autofahrer unter Drogeneinfluss unterwegs sind.

Argumentieren Sie mithilfe zweier möglicher Sachverhalte, wie aus Ihrer Sicht die unterschiedlichen Ergebnisse zu erklären sind.

3.3 Erfahrungsgemäß stehen 2 % aller Personen unter Drogeneinfluss.

Ein Drogenschnelltest zeigt bei einer unter Drogeneinfluss stehenden Person in 97 % der Fälle den Drogenkonsum korrekt an, während er einer nicht unter Drogeneinfluss stehenden Person ifteiner Wahrscheinlichkeit von 5 % fehlerhaft einen Drogenkonsum unterstellt.

Fertigen Sie zu diesem Sachverhalt ein Baumdiagramm oder eine Vierfeldertafel an.

Berechnen Sie, mit welcher Wahrscheinlichkeit der Drogentest bei einer zufällig ausgewählten Person ein falsches Ergebnis anzeigt.

Ermitteln Sie, mit wie vielen fehlerhaften Tests bei 500-facher Durchführung des Schnelltests zu rechnen ist.

Bestimmen Sie, wie viele Drogenschnelltests mindestens durchgeführt werden müssen, damit die Wahrscheinlichkeit dafür, dass mindestens ein fehlerhaftes Ergebnis angezeigt wird, größer als 95 % ist.

#### **Der Aufgabentext wird auf der folgenden Seite fortgesetzt.**

3.4 Zukünftig soll ein anderer, teurerer Schnelltest verwendet werden. Dessen Hersteller behauptet, dass höchstens 3 % der Tests fehlerhaft sind. Um diese Behauptung zu überprüfen, wird der Drogentest 250-mal durchgeführt.

Untersuchen Sie, ob man der Aussage des Herstellers mit einem Signifikanzniveau von 5 % vertrauen kann, wenn 10 fehlerhafte Drogentests auftreten.

Demo-Text für www.mathe-cd.de

#### **B1 Analysis und Stochastik**

1.1 Gegeben ist der Querschnitt eines auf der Seite liegenden, zur Abszissenachse rotationssymmetrischen Glühlampenrohlings. Die Querschnittsfläche des Glühlampenrohlings wird unter anderem durch die Graphen mehrerer in  $\mathbb R$  definierter Funktionen begrenzt.  $(1$  LE = 1 mm)

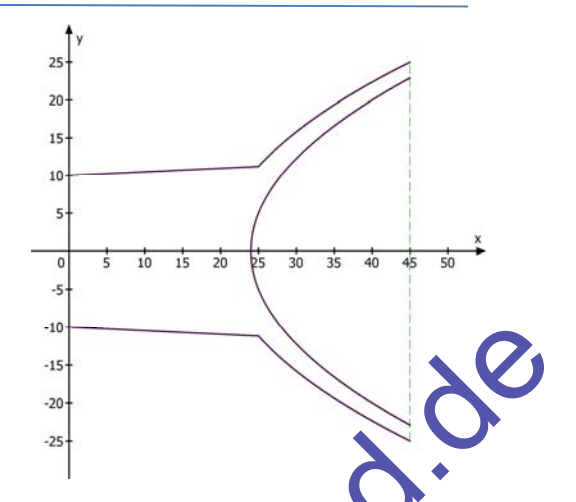

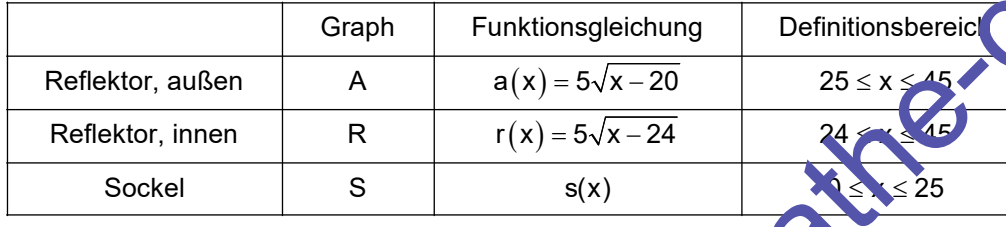

Der Graph S der linearen Funktion s verläuft durch die Punkte P $(0, 10)$  und Q $(25 | a(25))$ .

- 1.1.1 Berechnen Sie den Durchmesser des Sockels an der Stelle x = 10.
- 1.1.2 Dieser Glühlampenrohling wird aus Glas mit einer Dichte von 2,2 $\frac{9}{2}$ cm hergestellt. Berechnen Sie die Masse des Rohlings.
- 1.1.3 Die innere Fläche des Reflektors wird mit einer silberfarbigen Schicht versehen. Berechnen Sie den Inhalt dies r Fläche.
- 1.1.4 Eine zur Abszissenachse parallele Gerade g mit dem Abstand 20 schneidet den Graphen R im Punkt D. Auf der Geraden g liegt der Punkt  $E(50 | 20)$ . Der Strahl DE wird an der Normalen zum Graphen R im Punkt D gespiegelt. Der gespiegelte Strahl schneidet die Abszissenachse im Punkt F. Berechnen Sie mithilfe der Beschreibung die Koordinaten der Punkte D und F.
- 1.2 Bei der Produktion des Rohlings treten Fehler bei Herstellung des Glaskörpers mit einer Wahrscheinlichkeit von 2 % und Fehler in der Beschichtung auf. Weitere Fehler gibt es nicht. Der Rohling ist mit einer Wahrscheinlichkeit von 93, 1 % fehlerfrei und weist mit einer Wahrscheinlichkeit von 0,4 % beide Fehler auf. wind unter andeterm durch die Grophen mehrerer<br>
In Redinstor Funktionen begrenzt.<br>
(1 LE = 1 nm)<br>
(1 LE = 1 nm)<br>
(1 Central Funktionen begrenzt.<br>
(1 Central Funktionen begrenzt.<br>
(1 Central Funktionen sie den Contral Funk

Überprüfen Sie, ob die Fehler unabhängig voneinander auftreten.

### **B2 Analytische Geometrie**

- 2 Ein Körper Q besitzt die Grundfläche ABCD und die Deckfläche EFGH. Die Punkte haben in einem kartesischen Koordinatensystem die Koordinaten A(1|1|0), B(7|7|0), C(3|9|0) und D( $-3$ |3|0). Die Punkte der Deckfläche ergeben sich durch eine Verschiebung der Punkte A, B, C und D um fünf Längeneinheiten in Richtung der z-Achse, wobei E über A und F über B liegt. Auf den Körper Q wird eine Pyramide P mit der Grundfläche EFGH und der Spitze S(215110) gesetzt. Der Körper K wird aus Q und P zusammengesetzt.  $(1 \text{ LE} = 1 \text{ m})$ Für die Pyramide P mit der Grundfläche EFGH und Füber B liegt.<br>
eine Pyramide P mit der Grundfläche EFGH und der Spitze<br>
ber Körper K wird aus Q und P zusammengesetzt.<br>
dar.<br>
Den Parallelogramm aber kein Rechteck is<br>
Sie d
- 2.1 Stellen Sie K grafisch dar.

Zeigen Sie, dass ABCD ein Parallelogramm aber kein Rechteck is Berechnen Sie die Größe der Fläche EFS und deren Neigungswinkel zur Deckfläche EFGH.

2.2 Das Dreieck EFS wird durch eine Gerade h, die parallel zur Kante EF verläuft, in zwei gleich große Teilflächen geteilt. Die Gerade h schneidet die Kante ES im Punkt E' und die Kante FS im Punkt F'.

Bestimmen Sie die Höhe des dabei entstehenden Dreiecks E'F'S.

- 2.3 Mit K wird in einem Architektenbüro ein Ausstellungsgebäude modelliert, wobei der Mantel von P das Dach des Gebäudes darstellt.
- 2.3.1 In der Dachfläche EFS soll ein rechteckiges Fenster mit dem Flächeninhalt  $\frac{4}{5}\sqrt{59}$  geplant werden. Die oberen Eckpun te des Fensters haben die Koordinaten  $M(4 | 5,5 | 7,5)$ und  $N(213,517)$ geplant werden.<br>
Die oberen Eckpun te des Fr<br>
und N(213,5<sup>175</sup>)<br>
Prüfen Sie ob ein solches Fr<br>
2.3.2 De Nigung der Dachfläche<br>
2.4cnse verschoben wird.<br>
Beurteilen Sie aufgrund Ihrer<br>
Dachneigung einen Dachrau

Prüfen Sie, ob ein solches Fenster eingebaut werden kann.

2.3.2 Die Neigung der Dachfläche EFS soll auf 30° verändert werden, in dem S in Richtung der Acnse verschoben wird.

Beurteilen Sie aufgrund Ihrer Ergebnisse, ob der Bau des Gebäudes mit der veränderten Dachneigung einen Dachraum zulässt, der als Atelier genutzt werden kann.

Demor Text für www.mathe-cd.de

### **Lösung: A1 Analysis**

1 Der Verlauf einer Küstenlinie soll in einem geeigneten kartesischen Koordinatensystem durch den Graphen einer ganzrationalen Funktion 4. Grades beschrieben werden. Dazu wurden die Koordinaten einiger Punkte ermittelt: A(0|5), B(5|2), C(7|1,4), D(10|3) und E(13|1,8). SIS Koordinatensystems zeigt nach Norden.<br>
einem Kilometer.<br>
einem Kilometer.<br>  $f(0)=5$ <br>  $f(7)=1.4$ <br>  $f(10)=3$ <br>  $f(3)=1.8$ <br>  $f(5)=2$ <br>  $f(7)=1.4$ <br>  $f(10)=3$ <br>  $f(10)=3$ <br>  $f(10)=3$ <br>  $f(10)=1.4$ <br>  $f(10)=1.4$ <br>  $f(10)=1.4$ <br>  $f(10)=1.4$ <br>  $f($  Die Ordinatenachse des Koordinatensystems zeigt nach Norden. Eine Einheit entspricht einem Kilometer. 1.1 | Bestimmen Sie eine Gleichung einer solchen Funktion. Ansatz:  $f(x) = a \cdot x^4 + b \cdot x^3 + c \cdot x^2 + d \cdot x + e$ Bedingungen:  $\bigwedge A \in K \iff f(0) = 5$  $B \in K \iff f(5) = 2$  $C \in K \iff f(7) = 1,4$  $D \in K \Leftrightarrow f(10) = 3$  $E \in K \Leftrightarrow f(13) = 1.8$ Rechts Screenshot von CASIO ClassPad II. 1.2 Verwenden Sie für alle folgenden Aufgaben die Funktion f mit der Gleichung  $f(x) = -0.004 x^4 + 0.1 x^3 - 0.72 x^3 + x + 5$  mit  $x \in \mathbb{R}$ . Der Graph von f heißt K. 1.2.1 Berechnen Sie die Koordinaten und die Art der Extrempunkte, die Lage der Wendepunkte von K sowie die Nullstellen von f. CAS-Lösung: Ableitungen.<br>
Define f1(x)=0.004.x<sup>4</sup>+0.1xx<sup>3</sup>-0.72.x<sup>2</sup>+x+5<br>
Define f1(x)=diff(f(x), x, 1)<br>
Define f2(x)=diff(f(x), x, 2)<br>
f1(x)<br>  $-0.016 \cdot x^3 + 0.300 \cdot x$ Ableitungen. done done done  $-0.016 \times \frac{3}{10}$   $\cdot 300 \times \frac{2}{1}$   $\cdot 440 \times 1$  000  $-0.048 \times x^2 + 0.600 \times x - 1.440$ Define  $f3(x) = diff(f(x), x, 3)$ done  $f3(x)$  $-0.096-x+0.600$ 

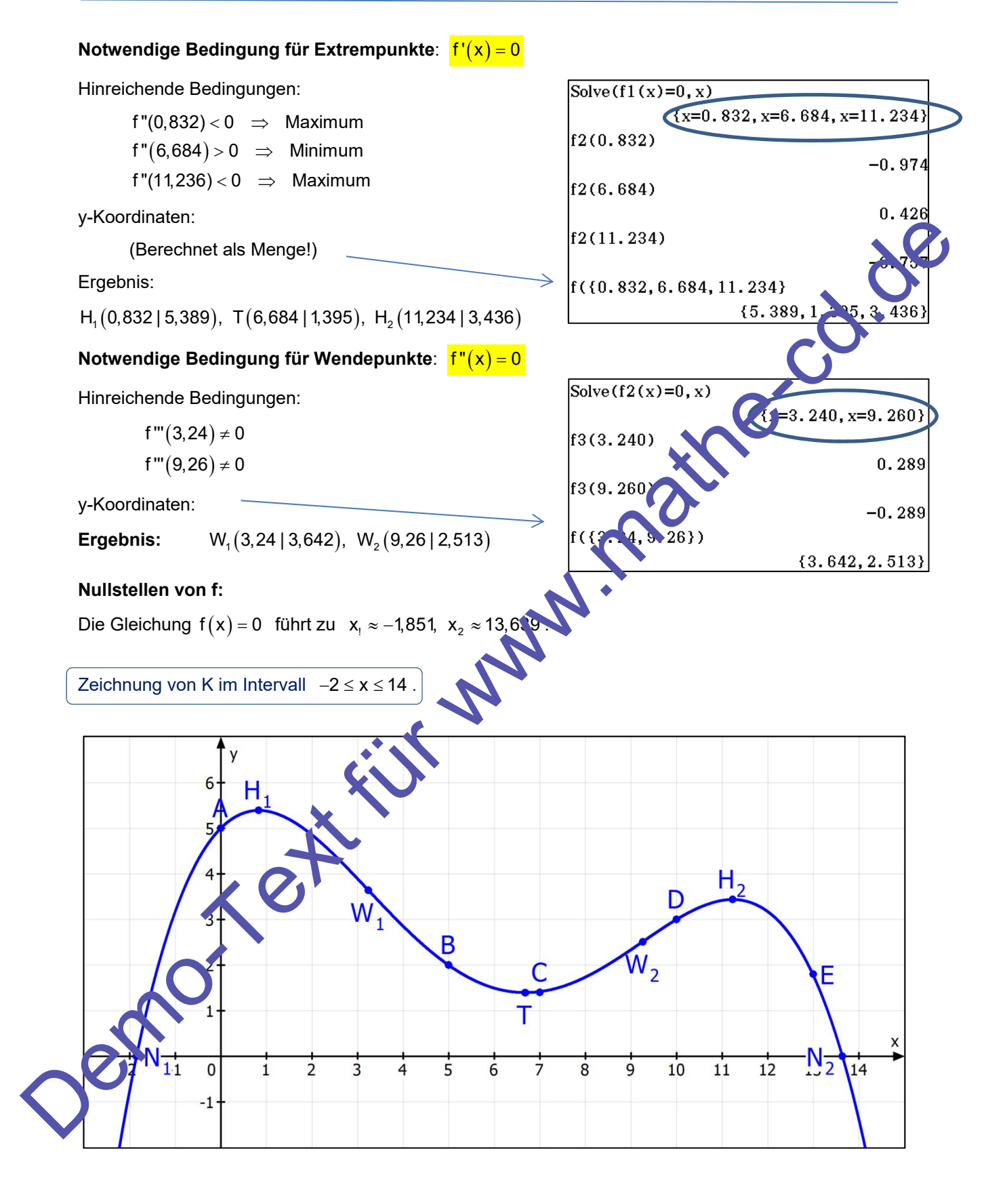

1.2.2 Genau aus Nordost weht ein heftiger Wind.

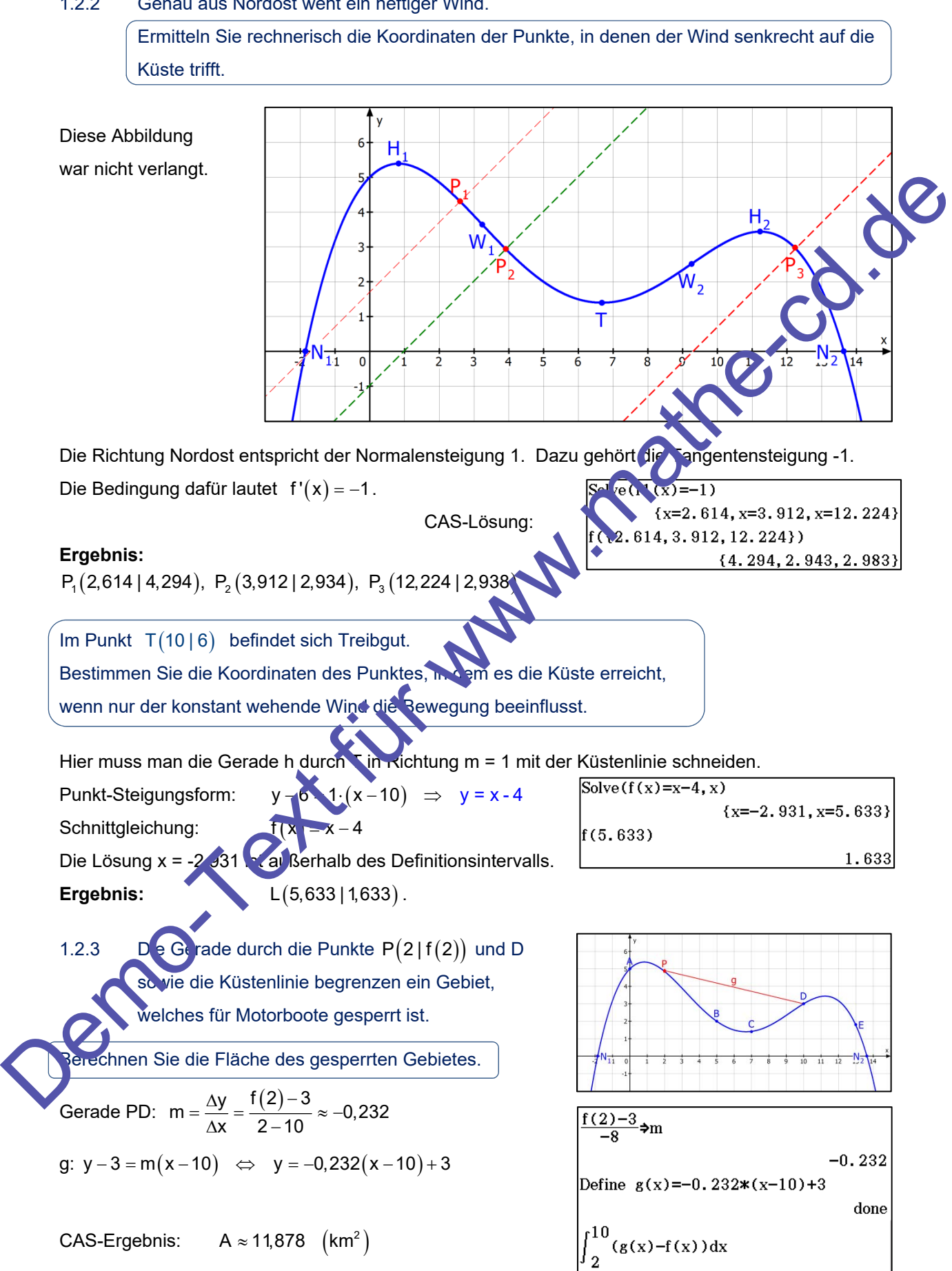

11.878

Bestimmen Sie die Länge der Küste von P bis D.

Der Formelsammlung entnimmt man die Formel für die Bogenlänge:

 $L = \int_{0}^{b} \sqrt{1 + (f'(x))^{2}} dx$ a

Hiermit liefert der CAS-Rechner:  $L \approx 9,71$ km

Eine Gemeinde will für einen vier Kilometer langen Abschnitt der Küstenlinie PD von P aus gemessen die Verantwortung für Ordnung und Sicherheit übernehmen.

 $\int_{2}^{10}(\sqrt{1+(f1(x))^{2}})dx$ 

Begrenzungspunktes auf der Küstenlinie.

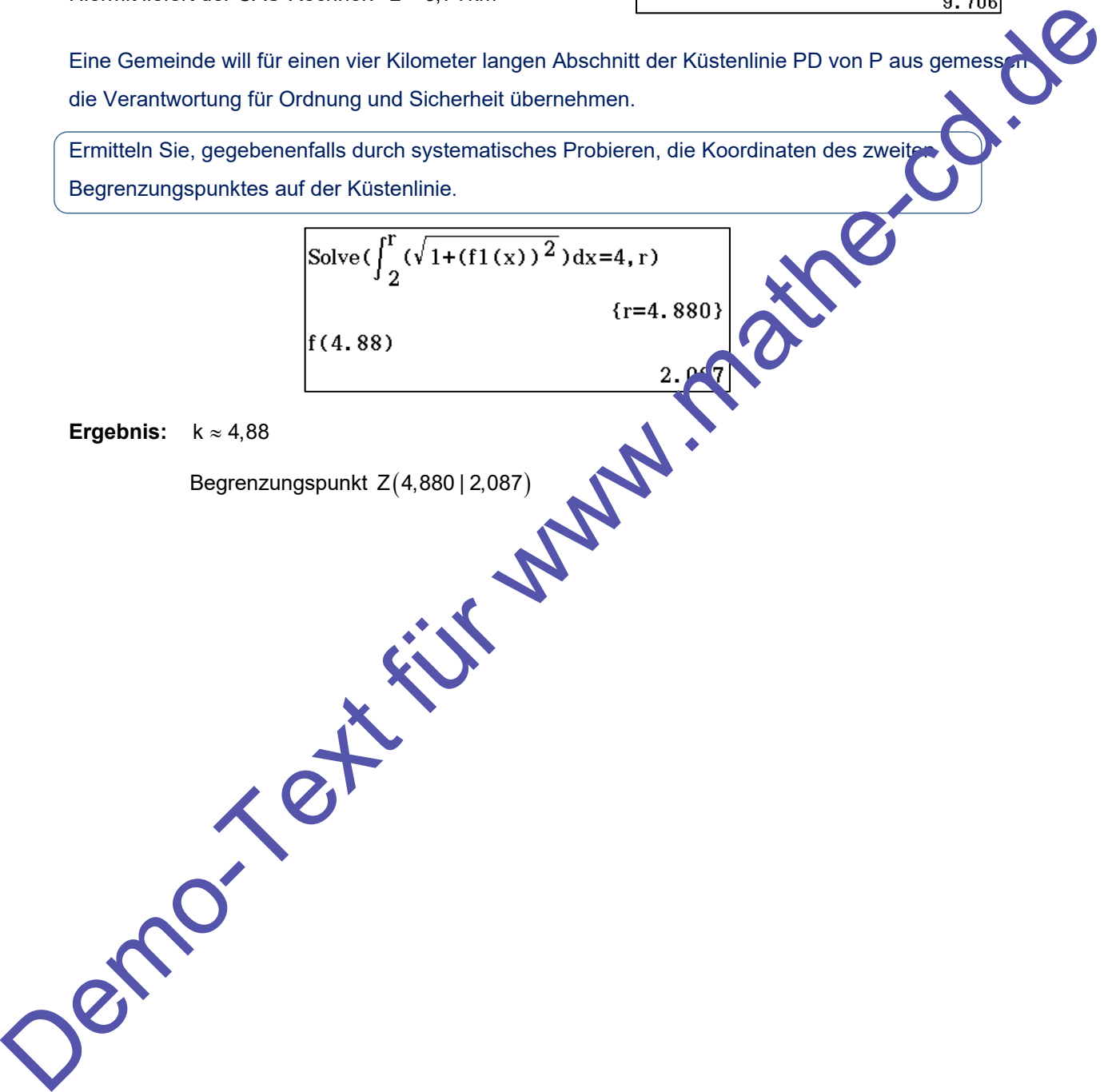

## **Lösung: A2 Analytische Geometrie**

- 2 Ein Magier möchte für seine Show einen neuen Zaubertrick entwickeln. Dazu wird ein Kasten in Form eines quadratischen Pyramidenstumpfes benötigt. In einem kartesischen Koordinatensystem haben die Eckpunkte des Pyramidenstumpfes folgende Koordinaten  $A(0 | 0 | 0), B(80 | 0 | 0), C(80 | 80 | 0), D(0 | 80 | 0), E(10 | 10 | 140),$  $F(70 | 10 | 140)$ ,  $G(70 | 70 | 140)$  und  $H(10 | 70 | 140)$  mit  $(1LE = 1cm)$
- 2.1 Stellen Sie den Pyramidenstumpf in einem geeigneten Koordinatensystem grafisch dar.

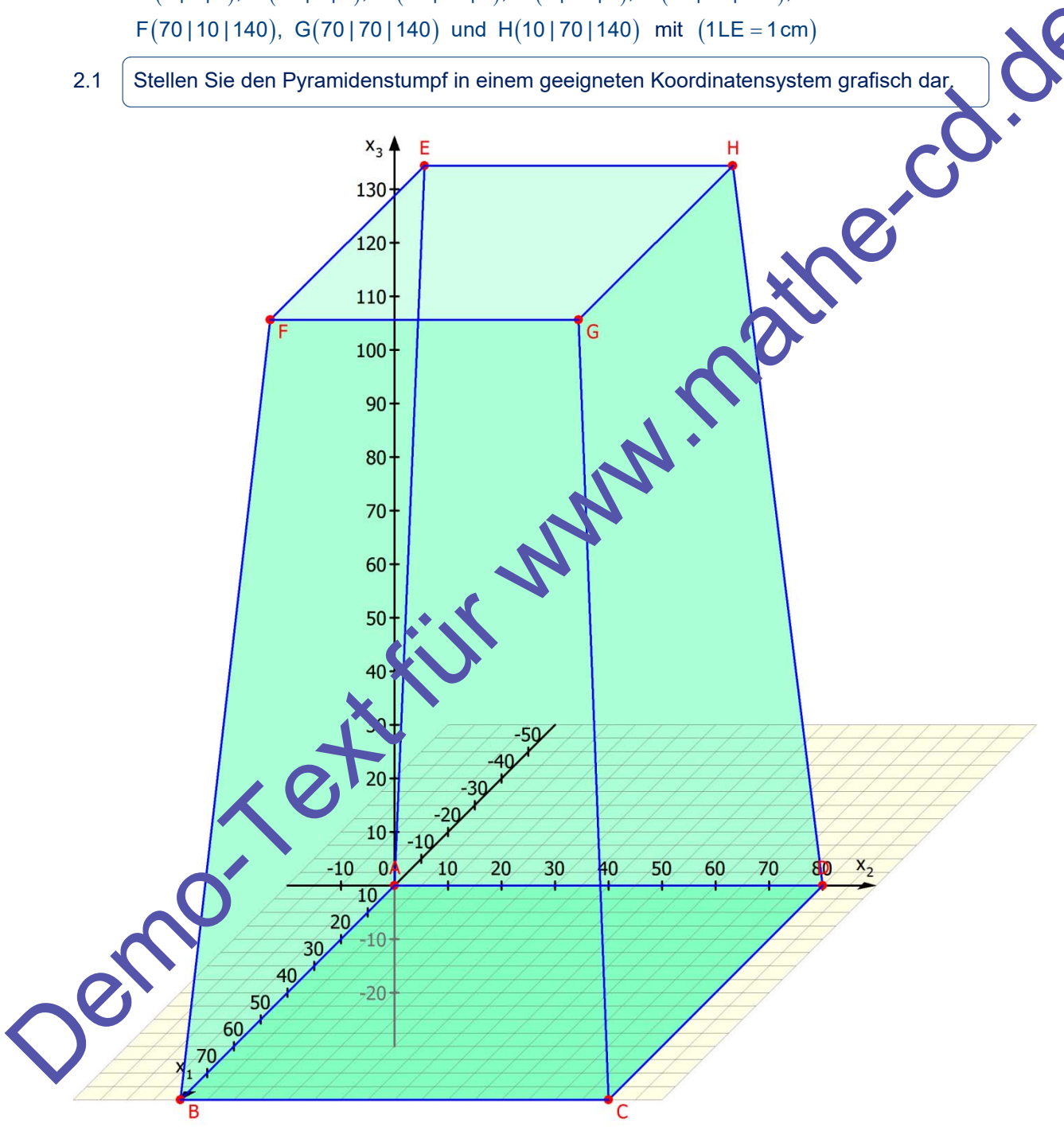

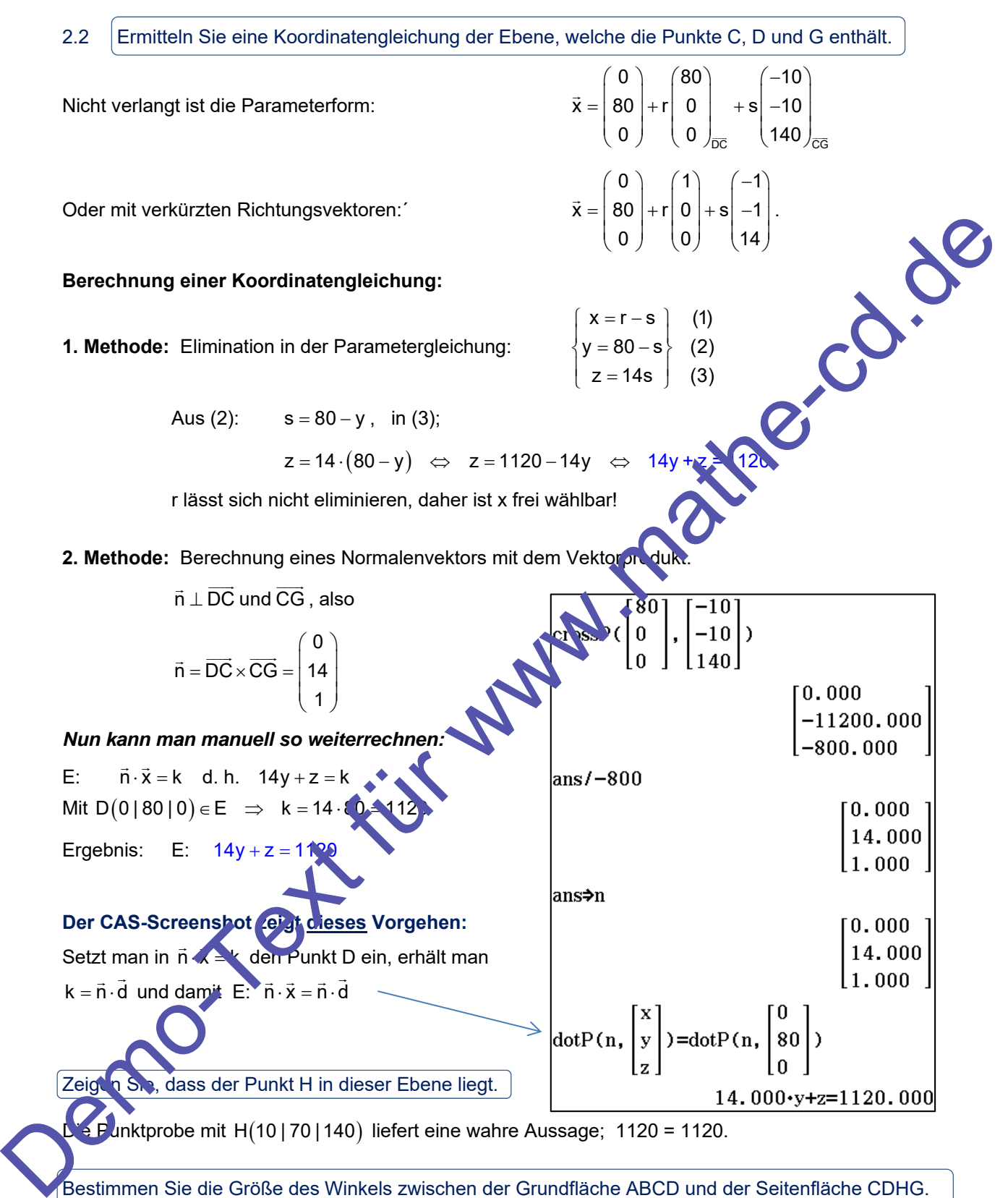

Bestimmen Sie die Größe des Winkels zwischen der Grundfläche ABCD und der Seitenfläche CDHG.

WISSEN: Der Winkel zwischen zwei Ebenen tritt auch zwischen ihren Normalenvektoren auf:

$$
\cos \gamma = \frac{|\vec{n}_{\text{ABCD}} \cdot \vec{n}_{\text{CDGH}}|}{|\vec{n}_{\text{ABCD}}| \cdot |\vec{n}_{\text{CDGH}}|} = \frac{\begin{pmatrix} 0 \\ 14 \end{pmatrix} \cdot \begin{pmatrix} 0 \\ 0 \end{pmatrix}}{\sqrt{197} \cdot 1} = \frac{1}{\sqrt{197}} \implies \gamma \approx 85,914^{\circ}
$$

Die Berechnung des Winkels mit Hilfe dieser Kosinusformel erfordert die Umkehrfunktion cos-1.

Wer mit dem CAS-.Rechner CASIO ClassPad arbeitet, benötigt diese Formel nicht, denn dieser Rechner hat einen speziellen Berechnungsbefehl für Winkel zwischen zwei Vektoren (2. Zeile):

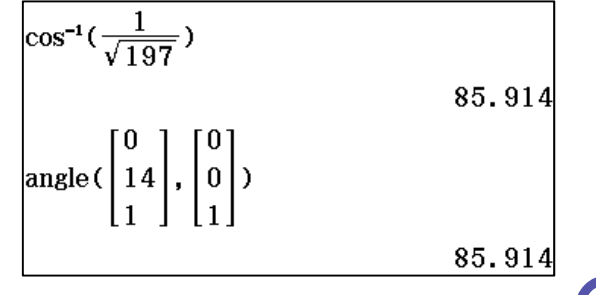

2.3 Prüfen Sie, ob die Verbindungsstrecke der Mittelpunkte von Grund- und Deckfläche als Höhe des Pyramidenstumpfes angesehen werden kann.

Eine Möglichkeit geht so:

Die Grundfläche ist das Quadrat aus A(0|0|0), B(80|0|0), C(80|80|0), D(0|80|0 Dieses liegt in der xy-Ebene, da alle z-Koordinaten Null sind.

Die Deckfläche ist das Quadrat aus E (10 | 10 | 140), F (70 | 10 | 140), G (70 | 70 | 140), H (10 | 10 | 140).

Dieses liegt in der zur xy-Ebene parallelen Ebene  $z = 140$ . Der Abstand der Fbenen ist 140,

was auch zugleich die Höhe des Pyramidenstumpfes ist.

Nun berechnet man den Mittelpunkt der Grundfläche:  $M_{\odot}$ und den Mittelpunkt der Deckfläche:  $M_p(40 | 40 | 140$ 

Der Vektor  $M_G M_D = | 0$ 0 140 0 | ist parallel zur z-Achse senkrecht zu Grund- und Deckfläche des 2.3 Profen Sie, ob die Verbindungsstecke der Mittelpunkte von Grund- und Deckfläche als Höhre<br>
des Pyramidensbumptes angesehen werden kann.<br>
Eine Moglichkeit geht so:<br>
Die Grundfache ist das Quadrat aus A(01010), E(801010

Pyramidenstumpfes. Also ist die Strecke M<sub>G</sub>M<sub>D</sub> eine Höhe dieses Körpers.

2.4 Eine Seitenfläche des Pyramidenstumpfes soll mit Blattsilber belegt werden. Blattsilber wird in Packungen zu je 25 Blatt der Größe 95 mm x 95 mm angeboten.

Berechnen Sie die Kosten, wenn une Packung 20,15 € kostet, nur ganze Packungen verkauft werden und kein Verschnutten tsteht.

Die Seitenfläche CDGH ist ein Trapez, da die obere und die untere Seite parallel sind. Koordinaten der Eckpunkte:  $C(80 | 80 | 0)$ ,  $D(0 | 80 | 0)$ ,  $G(70 | 70 | 140)$ ,  $H(10 | 70 | 140)$ .

**1. Meth** 

 $\overline{CD}$  = 80 (cm)

$$
\overline{GH} = 60 \text{ (cm)}
$$

 $T$ rapezhöhe von M<sub>cG</sub> (40 | 80 | 0) nach M<sub>GH</sub> (40 | 70 | 140)

$$
h = \begin{pmatrix} 0 \\ -10 \\ 140 \end{pmatrix} = 10 \cdot \begin{pmatrix} 0 \\ -1 \\ 14 \end{pmatrix} = 10 \cdot \sqrt{1 + 196} = 10 \cdot \sqrt{197} \text{ (cm)}
$$

Trapezinhalt:  $A_{Tr} = \frac{1}{2}(\overline{CD} + \overline{GH}) \cdot h = \frac{1}{2} \cdot (80 + 60) \cdot 10 \sqrt{197} \approx 9824.97 \text{ (cm}^2)$ 

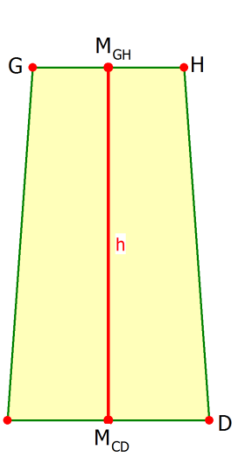

**Zweite Methode**: Man zerlegt das Trapez in zwei Dreiecke und berechnet deren Inhalte jeweils mit dem halben Vektorprodukt:

Dreieck CDG: <sup>1</sup> <sup>1</sup> <sup>2</sup> F CD CG , Dreieck DHG: <sup>1</sup> <sup>2</sup> <sup>2</sup> F HG DH CAS-Screenshot: Trapezinhalt: <sup>2</sup> ATr 9824,97 cm Blattsilberinhalt pro Packung: 2 2 <sup>2</sup> F 25 9,5 cm 2256,25 cm <sup>3</sup> Anzahl der benötigten Packungen: 9824,97 z 4,35 2256,25 **Ergebnis:** Man benötigt 5 Packungen, die Kosten sind 5 20,15 € 100,75 € 2.5 Während der Show platziert der Magier eine Person so im Kasten, dass der Kopf aus einer kreisrunden Öffnung der Deckfläche herausschaut. Dann sticht der Magier mehrere Degen durch vorbereitete Öffnungen in den Seitenflächen des Kastens. Einer dieser Degen durchsticht die Seitenfläche ABFE im Punkt R 30 | 5 | 70 , verläuft geradlinig in Richtung des Vektors 5 v 17 7 und trifft die Seitenfläche CDHG im Punkt S. Berechnen Sie die Koordinaten des Punktes S sowie die Größe des Winkels zwischen Degen und Seitenfläche CDHG. Gleichung der Geraden durch R in Richtung v : 30 5 x 5 t 17 70 7 . Schnitt mit der Ebene CDHG: 14y z 1120 Schnittgleichung: 14 5 17t 70 7t 1120 70 238t 70 7t 1120 245 t 980 t 4 Schnittpunkt: 30 5 50 s 5 4 17 73 S 50 | 73 | 98 70 7 98 Demo-Text für www.mathe-cd.de

Der Winkel zwischen der Geraden und der Ebene ist gesucht: *Sinusformel:*

$$
\sin\delta = \frac{|\vec{n}_{\text{E}} \cdot \vec{v}|}{|\vec{n}_{\text{E}}| \cdot |\vec{v}|} = \frac{\left| \begin{pmatrix} 0 \\ 14 \\ 1 \end{pmatrix} \cdot \begin{pmatrix} 5 \\ 17 \\ 7 \end{pmatrix} \right|}{\sqrt{14^2 + 1} \cdot \sqrt{25 + 17^2 + 49}} = \frac{14 \cdot 17 + 7}{\sqrt{14^2 + 1} \cdot \sqrt{25 + 17^2 + 49}} \qquad \qquad \sin^{-1}(\frac{14 \times 17 + 7}{\sqrt{197} \times \sqrt{25 + 17^2 + 49}})
$$

#### **Ergebnis**:  $\delta \approx 66,37^\circ$

Der Magier möchte einen Sportdegen mit einer Klingenlänge von 90 cm verwenden.

der Klinge von außen zu sehen sind.

Ergebnis: 
$$
\delta \approx 66,37^{\circ}
$$
  
\nDer Magier möchte einen Sportdegen mit einer Klingenlänge von 90 cm verwendet.  
\n  
\nPrinten Sie rechenisch, ob nach dem Durchstoffen des Kastens von R zu S noch mindestper  
\nder Klinge von außen zu sehen sind.  
\n  
\nLine Klinge schaut damit also noch etwa 13,79 cm heraus.  
\nDie Klinge schaut damit also noch etwa 13,79 cm heraus.

Die Klinge schaut damit also noch etwa 13,79 cm heraus.

 $\overline{\phantom{a}}$ 

66.37

#### **Lösung: A3 Stochastik**

- 3.1 In Deutschland wurden 2012 ca. 2,4 Mio. Verkehrsunfälle von der Polizei aufgenommen, etwa bei 1,8 % der Unfälle stand mindestens ein Unfallbeteiligter unter dem Einfluss berauschender Mittel.
- 3.1.1 Berechnen Sie, bei wie vielen Unfällen mindestens ein Unfallbeteiligter unter dem Einfluss berauschender Mittel stand.

1,8% von 2,4 Millionen sind 43200 (Unfälle).

3.1.2 Betrachtet werden jetzt 500 zufällig ausgewählte Verkehrsunfälle. Die Zufallsgröße X beschreibt die Anzahl der Unfälle, bei denen mindestens ein Unfallbeteiligter unter dem Einfluss berauschender Mittel stand.

Begründen Sie, dass X als binomialverteilt angesehen werden kann und berechnen Sie den Erwartungswert und die Standardabweichung dieser Zufallsgröße.

X ist binomialverteilt, weil es nur zwei Ausgänge für jedes Ereignis gibt: Der Unfallbeteiligte stand unter Drogeneinfluss - oder nicht. Ferner kann man p = 0,018 als konstant ansehen.

#### **Erwartungswert:**  $E(X) = n \cdot p = 500 \cdot 0.018 = 9$

**Standardabweichung:**  $\sigma = \sqrt{n \cdot p \cdot (1-p)} = \sqrt{9 \cdot 0.982}$ 

Ermitteln Sie die Wahrscheinlichkeiten folgender Er ignisse.

- A Genau bei 10 Unfällen gab es unter Rauschmitteleinfluss stehende Beteiligte.  $P(A) = P(X = 10) \approx 11,97\%$
- B: Bei mehr als 10 Unfällen gab es unter Rauschmitteleinfluss stehende Beteiligte.  $P(B) = P(X > 10) \approx 29$ ,
- C: Kein Unfallbeteil ster stand unter dem Einfluss berauschender Mittel.  $P(C) = P(X = 0) \approx 0,0001137 \approx 0,01\%$

# 3.1.1 Perschend Sie, het we were United stand.<br>
Einflus, bersucherder Militi stand.<br>
1.8% von 2,4 Millionen sind 43200 (Unfalle).<br>
3.1.2 Betrachtet werden jetzt 500 zudálig ausgewählte Verkehrsundalie.<br>
Die Zutalisgroße X Screenshot s da ju: Cancel  $\cap K$  $\times$  0 Numtrial 500  $pos$  0.018 probability of success  $(0 \le p \le 1)$ **OK** Cancel

3.2 In Mecklenburg-Vorpommern wurden im Jahr 2012 bei Verkehrskontrollen 4361 Drogentests durchgeführt und dabei 845 Verstöße festgestellt.

Geben Sie den prozentualen Anteil unter den getesteten Fahrzeugführer an, die unter Drogeneinfluss standen.

Der Anteil ist  $\frac{845}{4361} \approx 0,1938 \stackrel{\triangle}{=} 19,38\%$ .

DRUID, eine Studie der europäischen Union, kam zu dem Ergebnis, dass 2 % der europäischen Autofahrer unter Drogeneinfluss unterwegs sind.

Argumentieren Sie mithilfe zweier möglicher Sachverhalte, wie aus Ihrer Sicht die untersch Ergebnisse zu erklären sind.

- (1) In den verschiedenen Ländern versteht man unter "Drogen" unterschiedliche
- (2) Die Frage der Strafbarkeit in Abhängigkeit vom Blutgehalt ist nicht einheitlich. Wer in einem Land bestraft wird, kann u. U. in einem anderen straffrei ausgehen.
- (3) Vielleicht werden die Tests nur in Großstädten und an Wochenenden durchgeführt, was dann zu höheren Quoten führt.
- (4) Eventuell sind die Tests ungleich genau.
- 3.3 Erfahrungsgemäß stehen 2 % aller Personen unter Drogeneinfluss. Ein Drogenschnelltest zeigt bei einer unter Drogeneinfluss stehenden Person in 97 % der Fälle den Drogenkonsum korrekt an, während er einer nicht unter Drogeneinfluss stehenden Person mit einer Wahrscheinlichkeit von 5 % fehlerhaft einen Drogenkonsum unterstellt.

Fertigen Sie zu diesem Sachverhalt ein Baumdiagramm oder eine Vierfeldertafel an.

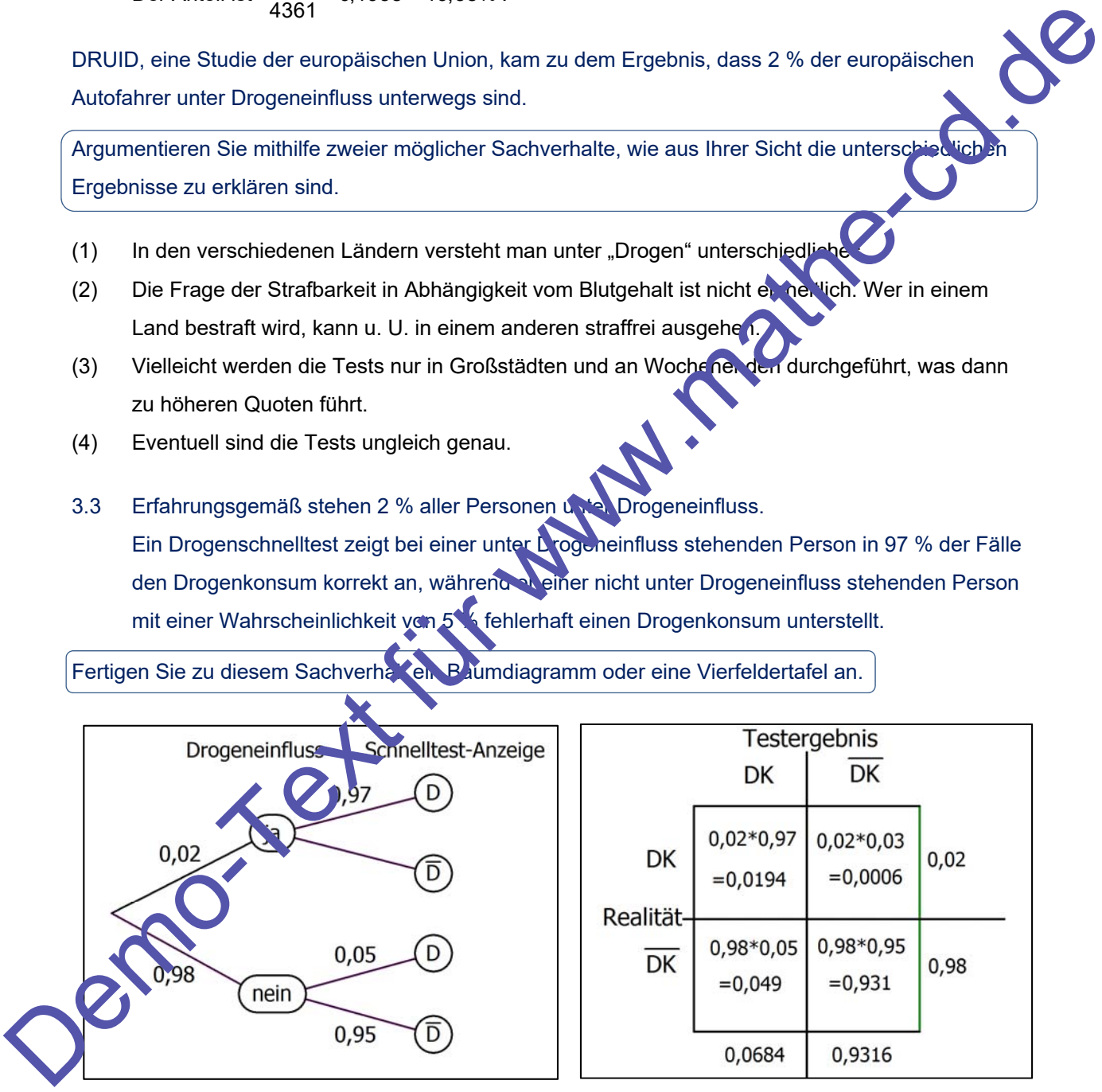

#### D = Drogenkonsum DK = Drogenkonsum

Berechnen Sie, mit welcher Wahrscheinlichkeit der Drogentest bei einer zufällig ausgewählten Person ein falsches Ergebnis anzeigt.

Das sind die Pfade  $-\overline{a} - \overline{D}$  und  $-\overline{nein} - \overline{D}$  mit der Wkt:  $0.02 \cdot 0.03 + 0.98 \cdot 0.05 = 0.0496 \triangleq 4.96\%$ 

Ermitteln Sie, mit wie vielen fehlerhaften Tests bei 500-facher Durchführung des Schnelltests zu rechnen ist.

 $E = n \cdot p = 500 \cdot 0,0496 \approx 24$ 

Bestimmen Sie, wie viele Drogenschnelltests mindestens durchgeführt werden müssen, damit die Wahrscheinlichkeit dafür, dass mindestens ein fehlerhaftes Ergebnis angezeigt wird, größer als 95 % ist.

Das Zielereignis lautet: "Es wird ein fehlerhaftes Ergebnis angezeigt". Es sei X die Zufallsvariable: "Anzahl der Tests mit fehlerhaftem Ergebnis". X ist binomialverteilt mit  $p = 0.0496$ . Gesucht ist n, der Umfang der Stichprobe. Bedingung dafür:  $P(X \ge 1) > 0.95$ Verwendung des Gegenereignisses:  $P(X \ge 1) = 1 - P(X = 0)$ Dann gilt:  $1 - P(X = 0) > 0.95$ bzw.  $P(X = 0) < 0.05$  $X = 0$  ist das Ereignis, das keine fehlerhaften Ergebnisse hat also gilt:  $P(X = 0)$  $(*)$  führt dann zu **CAS-Lösung: Lösung mit einfachem Taschenrechner:**  Logarithmieren der Ungleichung:  $\sum_{n=1}^{\infty}$  ln(0,9504<sup>n</sup>) < ln(0,05) 3. Logarithmusregel anwenden:  $n \cdot \ln(0.9504) < \ln(0.05)$  |:  $\ln(0.9504) < 0$  !!  $n > \frac{\ln(0.05)}{\ln(0.05)}$  $n > \frac{\ln(0,05)}{\ln(0,9504)} \approx 58,89$ Ergebnis: **Ergebnis:** Es sind mindestens 59 Tests durchzuführen. 3.4 Zukünftig soll ein anderer, teurerer Schnelltest verwendet werden. Dessen Hersteller behauptet, hstens 3 % der Tests fehlerhaft sind. Um diese Behauptung zu überprüfen, wird der Drogentest 250-mal durchgeführt. ter<mark>suchen Sie, ob man der Aussage des Herstellers mit einem Signifikanzniveau von 5 % vertrauen</mark> ann, wenn 10 fehlerhafte Drogentests auftreten. 1. Nullhypothese:  $p \le 0.03$ 2. Testumfang: n = 250 3. Testvariable: X sei die Anzahl der fehlerhaften Tests. X ist binomialverteilt und hat die Ergebnismenge:  $\overline{A}$   $\overline{A}$  $S = \{0, 1, 2, \boxed{E = 3}, \dots, k \mid k+1, \dots, 250 \}$ Demondant Communication (n) 58. 88726252)

- 4. Der Ablehnungsbereich liegt rechts, also liegt ein rechtsseitiger Test vor.
- 5. Festlegung der Grenze k durch die Bedingung:

Das **Signifikanzniveau soll 5 %** betragen, d.h. für den Fehler 1. Art soll gelten:

 $\alpha = P(x \ge k + 1) \le 0.05$  (\*)

#### *Die Lösung dieser Ungleichung wird je nach CAS-Rechner anders gelöst.*

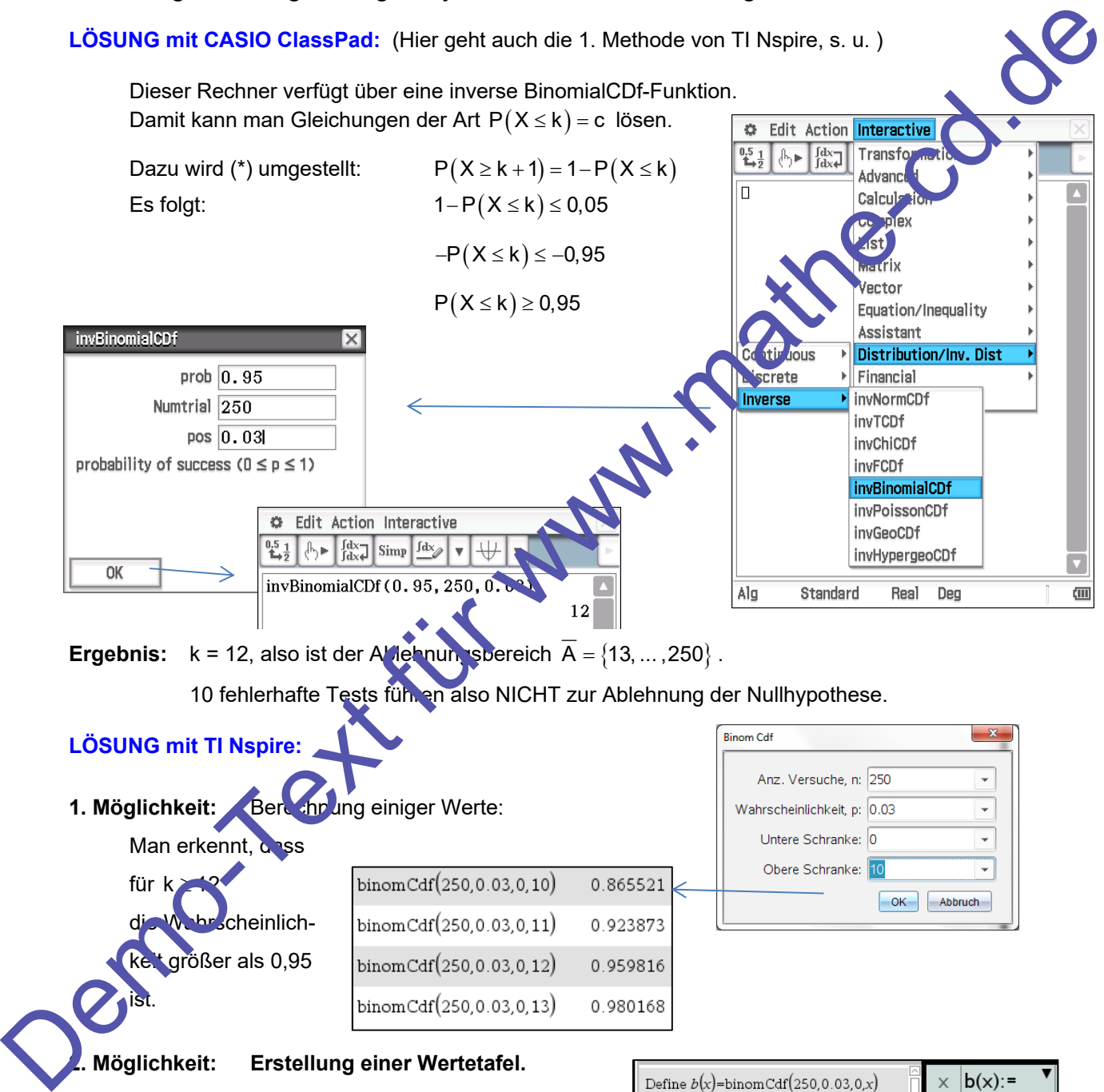

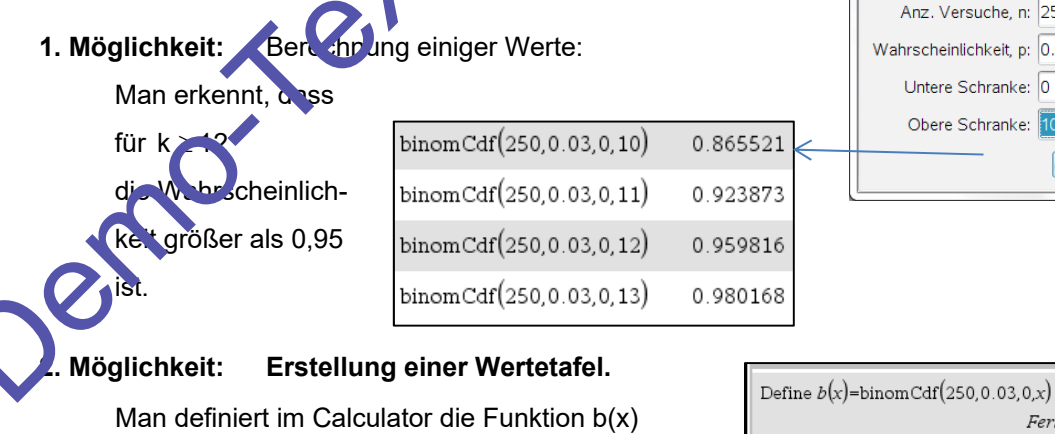

Dann öffnet man eine neue Seite mit Lists und Spreadsheet; klickt "Wertetafel" an und wählt die Funktion b aus. Dann wird die Wertetafel angezeigt. Man findet so den Wert k =12 für b(k)>0,95.

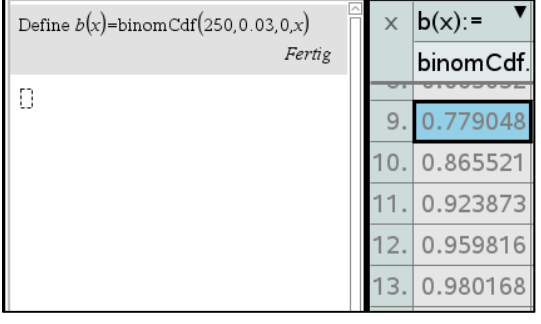

<sup>P</sup> <sup>Q</sup>

 $\frac{1}{30}$  $\frac{1}{35}$ 

न्द

 $\frac{1}{10}$  $15$  $\overline{20}$ 

 $\overline{\circ}$ 

 $-5$ 

## **Lösung: B1 Analysis und Stochastik**

1.1 Gegeben ist der Querschnitt eines auf der Seite liegenden, zur Abszissenachse rotationssymmetrischen Glühlampenrohlings. Die Querschnittsfläche des Glühlampenrohlings wird unter anderem durch die Graphen mehrerer in  $\mathbb R$  definierter Funktionen begrenzt.

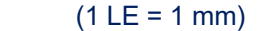

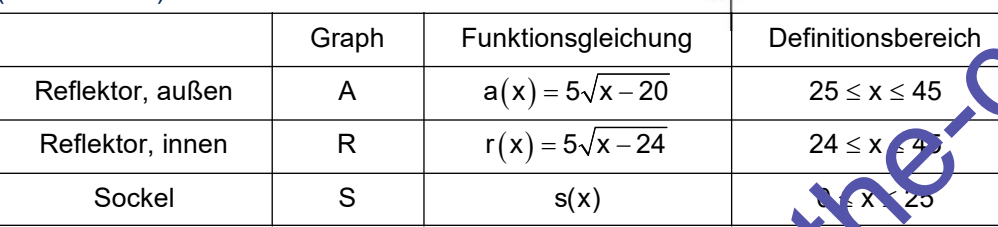

Der Graph S der linearen Funktion s verläuft durch die Punkte P $(0 \mid 10)$  und Q( $25 \mid a(25)$ )

1.1.1 Berechnen Sie den Durchmesser des Sockels an der Stelle x = 10.

$$
a(25) = 5\sqrt{5} \Rightarrow Q(25 | 5\sqrt{5})
$$

Steigung der Geraden PQ:

Gleichung von PQ:

 $=\frac{\Delta y}{\Delta x}=\frac{5\sqrt{5}}{24}=\frac{1}{24}$ Wert bei  $x_1 = 10$ :  $x_2 = 10$  47 · 10 + 10 = 10,47

Sockeldurchmesser bei x<sub>1</sub> = 10: d =  $2y_1$  = 20,94 mm .

1.1.2 Dieser Glühlampenrohling wird dis Glas mit einer Dichte von 2,2 g cm hergestellt.

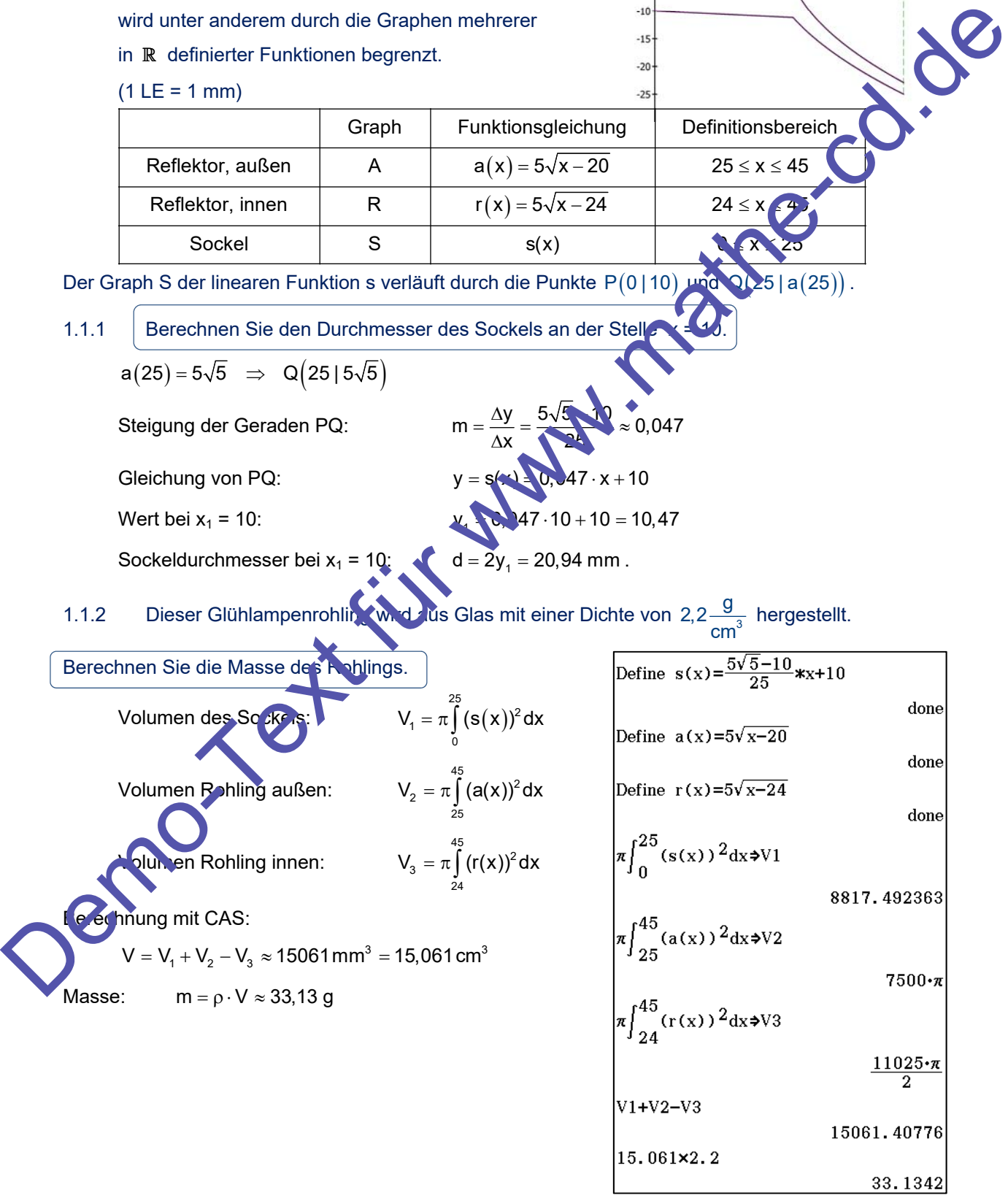

1.1.3 Die innere Fläche des Reflektors wird mit einer silberfarbigen Schicht versehen.

Berechnen Sie den Inhalt dieser Fläche.

$$
F = 2\pi \cdot \int_{24}^{45} \left( r(x) \cdot \sqrt{1 + \left( r'(x) \right)^2} \right) dx
$$
  
CAS-Ergebnis:  $F \approx 2652 \text{ mm}^2$ 

(Formelsammlung)

1.1.4 Eine zur Abszissenachse parallele Gerade g mit dem Abstand 20 schneidet den Graphen F im Punkt D. Auf der Geraden g liegt der Punkt  $E(50 | 20)$ . Der Strahl DE wird an der Normalen zum Graphen R im Punkt D gespiegelt. Der gespiegelte Strahl schneidet die Abszissenachse im Punkt F.

Berechnen Sie mithilfe der Beschreibung die Koordinaten der Punkte D und F.

Also: Der Strahl ED wird in D reflektiert, der reflektierte Strahl geht durch H und G. Man sollte erkennen, dass man H dadurch erhält, dass man E an der Normalen n in D spiegelt. (1) D berechnen:  $r(x) = 20 \Leftrightarrow 5\sqrt{x-24} = 20$  $\sqrt{x-24} = 4 \implies x-24 = 16, x_0 = 40$ Ergebnis:  $D(40 | 20)$ . (2) Normale in D:  $r'(x) = \frac{5}{2\sqrt{x-24}}$  $r'(40) = \frac{5}{2\sqrt{16}} = \frac{5}{8}$  $=\frac{5}{2\sqrt{16}}=\frac{5}{8}$  Normalensteigung:  $m_N=-\frac{1}{r'(40)}=-\frac{8}{5}$ Normale:  $y-20 = \frac{8}{5}(x-40) \Leftrightarrow y = -\frac{8}{5}x+84$ 8  $(3)$  Lot von  $\mathsf{E}$  auf n  $m_{L} = -\frac{1}{m_{n}} = \frac{5}{8}$ Lotgerade 1:  $y-20 = \frac{5}{8}(x-50) \Leftrightarrow y = \frac{5}{8}x-11,25$ (4) L<sub>ot</sub> the Normale schneiden:  $\frac{5}{8}x - 11,25 = -\frac{8}{5}x + 84$ 89 and 89 and 89 and 89 and 89 and 89 and 89 and 89 and 89 and 89 and 89 and 89 and 89 and 89 and 89 and 89  $\frac{89}{40}x = 95,25 \implies x_F \approx 42,81$  $y_F = -\frac{8}{5} \cdot 42.81 + 84 \approx 15.51$  F(42.81| 15.51). 5) F ist Mittelpunkt von E und H:  $\frac{x_E + x_H}{2} = x_F \Rightarrow x_H = 2x_F - x_E = 35,62$  $y_F = 2y_F - y_E \approx 11,01$   $H(35,62 | 11,01)$ (6) Reflektierter Lichtstrahl ist DH.  $m = \frac{\Delta y}{\Delta x} = \frac{20 - 11,01}{40 - 35,62} \approx 2,05$ Gleichung:  $y - 20 = 2.05 \cdot (x - 40) \Leftrightarrow y = 2.05x - 62.05$ Schnitt mit der x-Achse:  $2,05x - 62,05 = 0 \Leftrightarrow x_{G} \approx 30,25 \Rightarrow G(30,25 | 0)$ . 1.1.4 Eine zur Abszissenachse parallele Gerade g mit dem Abstand 20 schmeidet den Graphen R<br>
Im Punk D. Auf der Geraden g liegt der Punk E (50) 20).<br>
Der Strahl DE wird an der Normalen zum Graphen R im Punk D gespiegelt.<br> 1.2 Bei der Produktion des Rohlings treten Fehler bei Herstellung des Glaskörpers mit einer Wahrscheinlichkeit von 2 % und Fehler in der Beschichtung auf. Weitere Fehler gibt es nicht. Der Rohling ist mit einer Wahrscheinlichkeit von 93, 1 % fehlerfrei und weist mit einer Wahrscheinlichkeit von 0,4 % beide Fehler auf.

Überprüfen Sie, ob die Fehler unabhängig voneinander auftreten.

 FG sei ein Fehler bei der Herstellung des Glaskörpers. F<sub>B</sub> sei ein Fehler in der Beschichtung. Gegeben ist  $P(F_G) = 0.02$ Fehlerfrei heißt, dass weder F<sub>G</sub> noch F<sub>B</sub> auftreten:  $P\left(\overline{F_{G}\cup F_{B}}\right) = 0.931$  $P(F_{G} \cap F_{B}) = 0,004$ F<sub>is</sub> sei ein Fehler bei der Herstellung des Slaskörpers.<br>
F<sub>is</sub> sei ein Fehler in der Beschichtung.<br>
Gegheben ist P(<sub>C<sub>U</sub></sub> - O,02)<br>
Fehlerdertale herstellen:<br>
Fehlerdertale herstellen:<br>
Um dem Zusammenhang zwischen diese

Um den Zusammenhang zwischen diesen Wahrscheinlichkeiten herzustellen, kann man eine Vierfeldertafel herstellen:

B F

B

G **b** G

 $0.931$  0.947

0,053

 $F_{\rm G}$   $\bullet$  F

 $0.016$ 

0,02

0,004

Die blauen Zahlen sind gegeben.

Daraus kann man die Zahlen 0,016 und

0,947 berechnen und daraus dann

$$
F_{\rm B}=0,053\;.
$$

*Die anderen Zahlen benötigt man nicht.* 

 $F_B$  und  $F_G$  sind unabhängig, wenn gilt:

 $P(F_G \cap F_B) = P(F_G) \cdot P(F_B)$ 

Kontrolle:  $P(F_G \cap F_B) = 0,004$ 

$$
P(F_e) \cdot P(F_B) = 0.02 \cdot 0.033 = 0.00000106
$$

Weil diese Ergebnisse verschieden sind, treten diese Fehler abhängig voneinander auf.

#### **Lösung: B2 Analytische Geometrie**

2 Ein Körper Q besitzt die Grundfläche ABCD und die Deckfläche EFGH. Die Punkte haben in einem kartesischen Koordinatensystem die Koordinaten A(1|1|0), B(7|7|0), C(3|9|0) und D(-3|3|0).

> Die Punkte der Deckfläche ergeben sich durch eine Verschiebung der Punkte A, B, C und D um fünf Längeneinheiten in Richtung der z-Achse, wobei E über A und F über B liegt. Auf den Körper Q wird eine Pyramide P mit der Grundfläche EFGH und der Spitze S(2|5|10) gesetzt. Der Körper K wird aus Q und P zusammengesetzt.  $(1 \text{ LE} = 1 \text{ m})$

2.1 Stellen Sie K grafisch dar.

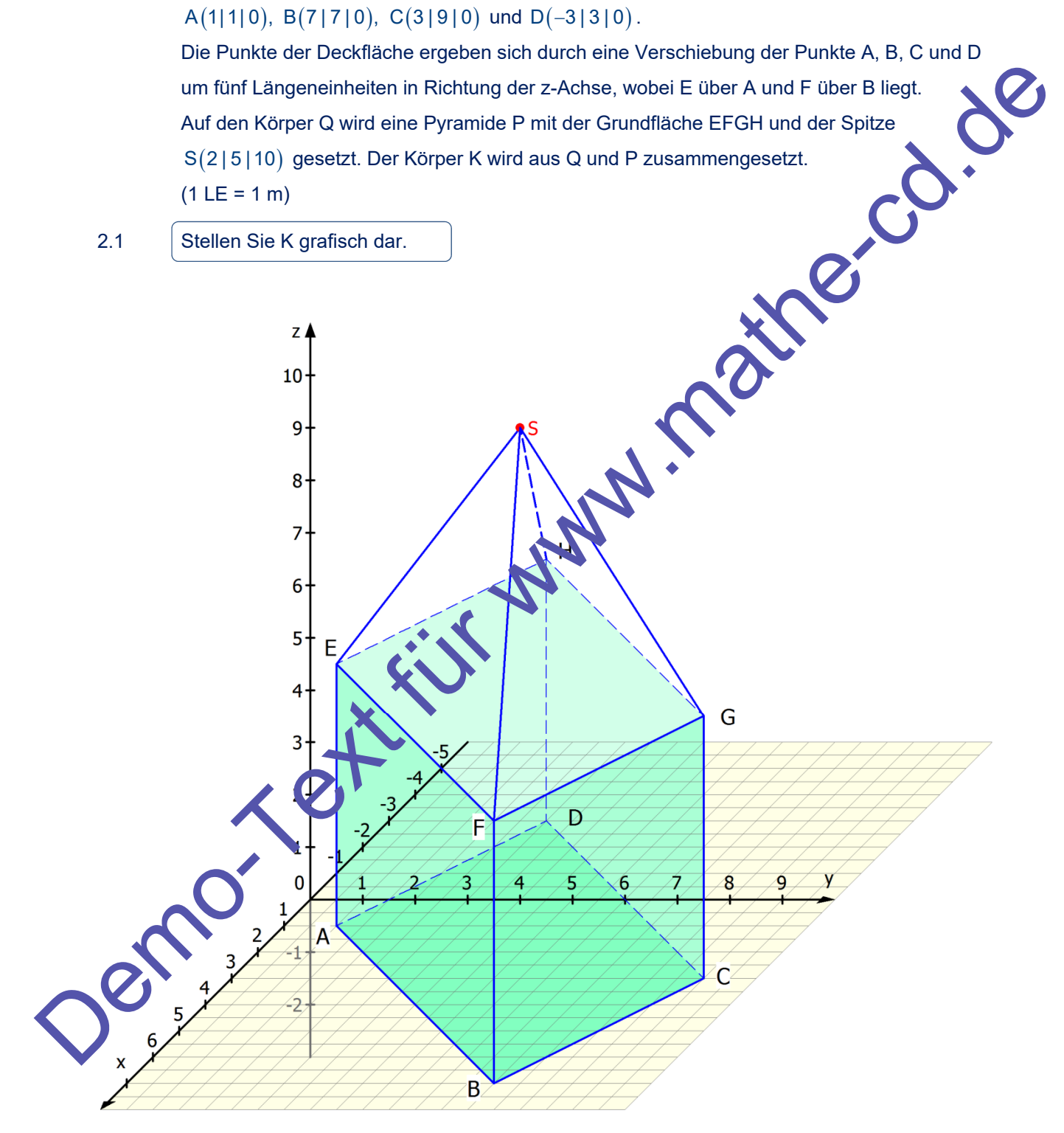

D

 $\overrightarrow{DC}$ 

Zeigen Sie, dass ABCD ein Parallelogramm aber kein Rechteck ist.

Aus A(1|1|0), B(7|7|0), C(3|9|0) und D(-3|3|0) folgt:

$$
\overrightarrow{AB} = \begin{pmatrix} 6 \\ 6 \\ 0 \end{pmatrix}, \ \overrightarrow{DC} = \begin{pmatrix} 6 \\ 6 \\ 0 \end{pmatrix}
$$

Wegen  $\overrightarrow{AB} = \overrightarrow{DC}$  liegt ein Parallelogramm vor.

$$
\overrightarrow{AB} \cdot \overrightarrow{AD} = \begin{pmatrix} 6 \\ 6 \\ 0 \end{pmatrix} \cdot \begin{pmatrix} -4 \\ 2 \\ 0 \end{pmatrix} = -24 + 12 \neq 0
$$

Daher sind diese Vektoren nicht orthogonal, d. h. bei A ist kein rechter Winkel.

Also ist das Parallelogramm kein Rechteck.

Berechnen Sie die Größe der Fläche EFS und deren Neigungswinkel zur Deckfläche EFGH.

Wegen AB = DC: liegt en Parallelogramm vor.  
\n
$$
\overrightarrow{AB} = \overrightarrow{AD} = \begin{pmatrix} 6 \\ 6 \end{pmatrix} \cdot \begin{pmatrix} -4 \\ 2 \\ 0 \end{pmatrix} = -24 + 12 \neq 0
$$
\nDaher sind diese Vektoren nicht orthogonal, d. h. bei A ist kein rechter Winkel.  
\nAlso ist das Parallelogramm kein Rechterck.  
\nBerrechnum Sie die Gróße der Flache EFS und deren Neigungswinkel zur Deckflâc  
\nVerwendung des Vektorprodutks:  
\n
$$
A_{rrs} = \frac{1}{7} \boxed{\overrightarrow{EF} \times \overrightarrow{ES}} = \frac{1}{7} \cdot \begin{pmatrix} 6 \\ 6 \\ 0 \end{pmatrix} \times \begin{pmatrix} 1 \\ 5 \\ 5 \end{pmatrix} = \frac{1}{7} \begin{pmatrix} 30 \\ 30 \\ 18 \end{pmatrix} = \frac{1}{7} \cdot 6 \cdot \begin{pmatrix} 5 \\ 5 \\ 3 \end{pmatrix} = 3\sqrt{59}
$$
\nCAS-Screenshot:  
\nCrassP( $\begin{pmatrix} 6 \\ 6 \\ 0 \end{pmatrix} \cdot \begin{pmatrix} 1 \\ 4 \\ 5 \end{pmatrix} = \frac{1}{3} \begin{pmatrix} 30 \\ 30 \\ 18 \end{pmatrix} = \frac{1}{9} \cdot 6 \cdot \begin{pmatrix} 5 \\ 5 \\ 3 \end{pmatrix} = 3\sqrt{59}$   
\n
$$
2 \text{Ur Berechnung des Winkels zwischen Demen benöligt man deren Normalenvektoren:\nFlache EFS:\n
$$
\overrightarrow{B_{rfs}} = \overrightarrow{B_{rfs}} = \overrightarrow{B_{rfs}} = \begin{pmatrix} 6 & 5 \\ 30 \\ 18 \end{pmatrix} \cdot \frac{1}{1} \text{e} = \begin{pmatrix} 6 & 5 \\ 30 \\ 18 \end{pmatrix} = 6 \cdot \begin{pmatrix} 5 \\ 5 \\ 3 \end{pmatrix}
$$
\n
$$
= 6 \cdot \begin{pmatrix} 5 \\ 5 \\ 3 \end{pmatrix} \cdot \begin{pmatrix} 0 \\ 1 \\ 1 \end{pmatrix}
$$
\n
$$
= 6 \cdot \sqrt{59} \cdot 1 = \frac{3}{\sqrt{59}}
$$
\n
$$
= 6 \cdot \sqrt{59} \cdot
$$
$$

 $\mathsf{C}$ 

2.2 Das Dreieck EFS wird durch eine Gerade h, die parallel zur Kante EF verläuft, in zwei gleich große Teilflächen geteilt. Die Gerade h schneidet die Kante ES im Punkt E' und die Kante FS im Punkt F' .

Bestimmen Sie die Höhe des dabei entstehenden Dreiecks E'F'S.

Da E'F' || EF, liegt eine Strahlensatz-Konfiguration vor.

E' teilt SE im gleichen Verhältnis k wie F' die Strecke SF.

 $\overline{\mathsf{SE}}' = \mathsf{k} \cdot \overline{\mathsf{SE}}$ ,  $\overline{\mathsf{SF}}' = \mathsf{k} \cdot \overline{\mathsf{SF}}$  and auch  $\overline{\mathsf{E' F'}} = \mathsf{k} \cdot \overline{\mathsf{EF}}$ .

Für die Flächeninhalte gilt daher A<sub>E'F'S</sub> = k<sup>2</sup> · A<sub>EFS</sub>  $\Rightarrow$  k<sup>2</sup> =  $\frac{A_{EFS}}{A_{EFS}}$  $A_{E'F'S} = k^2 \cdot A_{EFS}$   $\Rightarrow$   $k^2 = \frac{A_{E'F'S}}{A_{FFS}} = \frac{1}{2}$ 

denn E'F' halbiert das Dreieck EFS .

2  $\sqrt{2}$  $=\frac{1}{2} \Rightarrow k=$ 

Also ist  $k^2 = \frac{1}{2} \Rightarrow k = \frac{1}{6}$ 

$$
E(1|1|5),\;F(7|7|5):
$$

Inhalt des Dreiecks EFS: Inhalt des Dreiecks E'F'S :  $A_{E'F'S} = \frac{1}{2} \cdot A_{EFS} = \frac{3}{2} \sqrt{5}9$ 

Andererseits ist  $A_{E'F'S} = \frac{1}{2} \cdot \left| \overline{E'F'} \right| \cdot h$ 

Also gilt:  $k^2 =$ 

2.3 Mit K wird in einem Architektenburo ein Ausstellungsgebäude modelliert, wobei der Mantel von P das Dach des Gebäudes darstellt.

 $E[F] \cdot h = 16.1$ 

 $(6)$   $(1)$ 

 $\begin{bmatrix} 0 \\ 0 \end{bmatrix}$   $\begin{bmatrix} 0 \\ 0 \end{bmatrix}$ 

 $\frac{\sqrt{59}}{2\sqrt{2}}$ 

 $\overline{EF} = \begin{bmatrix} 6 \\ 6 \end{bmatrix} = 6 \cdot \begin{bmatrix} 1 \\ 1 \end{bmatrix} = 6\sqrt{2} \implies \overline{EF} = \frac{6\sqrt{2}}{5} = 6$ 2 0 0

 $\begin{bmatrix} 6 \\ 1 \end{bmatrix}$   $\begin{bmatrix} 1 \\ 1 \end{bmatrix}$   $-$ 

 $=$  6 = 6  $\cdot$  1 = 6 $\sqrt{2}$   $\Rightarrow$   $\boxed{C}$   $\rightarrow$   $\boxed{C}$   $\boxed{F}$  =  $\frac{O\sqrt{2}}{F}$  =

2.3.1 In der Dachfläche EFS soll ein rechteckiges Fenster mit dem Flächeninhalt  $\frac{4}{5}\sqrt{59}$ geplant werden. Die oberen Eckpunkte des Fensters haben die Koordinaten M(4 | 5,5 | 7,5) und  $N$   $(2 \times 3,5)$   $(7,5)$ . De Fig. 1:  $F: V: \text{MSE} \to \text{MSE}$ <br>
E' tellt SE im gleichen Verhaltin is twist F'dis Streete SF.<br>
SE'-Lk SE, SF'-Lk SF und auch f'Er-lk : EF.<br>
For die Flächeninhalte gilt daher A<sub>stra</sub> = k<sup>3</sup>-A<sub>stra</sub>  $\Rightarrow$  k<sup>2</sup> =  $\frac{A_{n-x}}{A_{$ 

Prüfen Sie, ob ein solches Fenster eingebaut werden kann.

Lösung sigee: Aus der Fensterbreite MN und dem Flächeninhalt kann, nan die notwendige Höhe berechnen. Diese muss kleiner *sein, als der Abstand des Punktes M von der Geraden EF.* 

Fensterbreite:

$$
b = |\overrightarrow{NM}| = \begin{pmatrix} 2 \\ 2 \\ 0 \end{pmatrix} = \sqrt{8}
$$

Fensterhöhe:  $a = \frac{\frac{4}{5}\sqrt{59}}{\sqrt{8}} \approx 2.17$ 

F

 $\overline{a}$ 

F

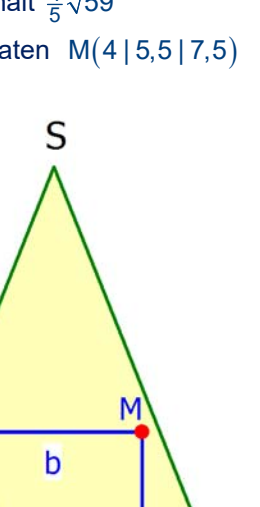

S

**Berechnung des Abstandes des Punktes N von (EF).** 

*1. Methode:* 6  $EF = | 6$ 0  $(6)$  $= 6$  $\left(\begin{matrix} 0 \\ 0 \end{matrix}\right)$  $\overrightarrow{EF} = \begin{pmatrix} 6 \\ 6 \end{pmatrix}$  bzw.  $\overrightarrow{n}_1 = \begin{pmatrix} 1 \\ 1 \end{pmatrix}$  $\vec{n}_1 = | 1$ 0  $(1)$  $=$  1  $\left( \begin{matrix} 0 \end{matrix} \right)$  $\vec{n}_1 = \begin{bmatrix} 1 \\ 1 \end{bmatrix}$  ist ein Normalenvektor der Lotebene E<sub>L</sub>:  $E_1$ :  $x + y = k$ Die Lotebene soll durch  $N(2 | 3.5 | 7.5)$  gehen:  $k = 2 + 3.5 = 5.5$  $E_1: x + v = 5.5 -$  Die Gerade EF schneidet die Lotebene im Lotfußpunkt Z. Gerade EF: 1)  $(1)$  $\vec{x} = | 1 | + r | 1$ 5) (0  $(1)$   $(1)$  $=$  | 1 | + r | 1 |  $\left(5\right)$   $\left(0\right)$  $\vec{x} = \begin{pmatrix} 1 \\ 1 \\ 1 \end{pmatrix} + r \begin{pmatrix} 1 \\ 1 \\ 1 \end{pmatrix}$ In E<sub>L</sub>:  $(1+r)+(1+r) = 5,5 \Leftrightarrow 2r = 3,5 = \frac{7}{2} \Rightarrow r = \frac{7}{4}$ Lotfußpunkt:  $\vec{z} = |1| + \frac{7}{4}|1| = |\frac{11}{4}| \Leftrightarrow Z(\frac{11}{4}|\frac{11}{4}| \cdot \vec{5})$  $\begin{bmatrix} 1 \\ 4 \end{bmatrix} = \begin{bmatrix} \frac{11}{4} \\ \frac{11}{4} \end{bmatrix} \Leftrightarrow Z(\frac{11}{4}|\frac{11}{4})$ 1)  $(1)$  $\vec{z} = |1| + \frac{7}{4} |1| = |\frac{11}{4}| \Leftrightarrow Z(\frac{11}{4} |\frac{11}{4})$ 5) (0) (5  $(1)$   $(1)$   $(\frac{11}{4})$  $\vec{z} = \begin{pmatrix} 1 \\ 1 \\ 5 \end{pmatrix} + \frac{7}{4} \begin{pmatrix} 1 \\ 1 \\ 0 \end{pmatrix} = \begin{pmatrix} \frac{1}{4} \\ \frac{11}{4} \\ 5 \end{pmatrix} \Leftrightarrow Z(\frac{11}{4} | \frac{11}{4} | \vec{z})$  $(N,EF) = |NZ| = |\frac{11}{4}| - |\frac{7}{2}| = |\frac{-3}{4}| = \frac{1}{4}| - 3| = \frac{1}{4}\sqrt{9+9+6} = \sqrt{118} \approx 2.72 \text{ (m)}$  $\begin{pmatrix} 11 \\ \frac{11}{4} \\ 5 \end{pmatrix} - \begin{pmatrix} 2 \\ \frac{7}{2} \\ \frac{15}{2} \end{pmatrix} = \begin{pmatrix} \frac{3}{4} \\ -\frac{3}{4} \\ -\frac{5}{2} \end{pmatrix} = \frac{1}{4} \begin{pmatrix} 3 \\ -3 \\ -10 \end{pmatrix} = \frac{1}{4} \sqrt{9 + 9 + 0} = \frac{1}{4}$  $2$   $\begin{array}{|c|c|c|c|c|} \hline 2 & 3 \end{array}$   $\begin{array}{|c|c|c|c|} \hline 3 & 3 \end{array}$  $d(N,EF) = |NZ| = \left| \frac{11}{4} \right| - \left| \frac{7}{2} \right| \right| = \left| \frac{3}{4} \right| = \frac{1}{4} \left| \frac{1}{2} - 3 \right| = \frac{1}{4} \sqrt{9} + \frac{9}{4} \left| \frac{1}{2} \right| = \frac{1}{4} \sqrt{118} \approx 2.72 \text{ (m)}$ 5 |  $\left(\frac{15}{2}\right)$  |  $\left(-\frac{5}{2}\right)$  |  $\left(-10\right)$  $\left(\frac{11}{4}\right)$   $\left(2\right)$   $\left|\left(\frac{3}{4}\right)\right|$   $\left|\left(3\right)\right|$ = $|\overline{NZ}| = |\frac{\frac{1}{4}}{\frac{11}{4}}| - |\frac{\frac{2}{4}}{\frac{15}{2}}| = |\frac{\frac{3}{4}}{-\frac{3}{4}}| = \frac{1}{4} |\frac{3}{-3}| = \frac{1}{4}\sqrt{9+9+9+100} = \frac{1}{4}\sqrt{118} \approx 2,72 \text{ (m)}$ Da nur 2,17 m benötigt werden, kann man das Fenster inbauen. *2. Operative Methode:*  Fällt man von N das Lot auf die Gerade EF, erhält einen Lotfußpunkt Z. Zunächst ist Z ein beliebiger Punkt der Geraden EF: 1)  $(1)$  $\vec{x} = | 1 | + r | 1$ 5 0  $(1)$   $(1)$  $=$  | 1 | + r | 1 |  $\begin{pmatrix} 5 \end{pmatrix}$   $\begin{pmatrix} 0 \end{pmatrix}$  $\vec{x} = \begin{pmatrix} 1 \\ 1 \end{pmatrix} + r \begin{pmatrix} 1 \\ 1 \end{pmatrix}$   $\vec{x} = \begin{pmatrix} 1 \\ 1 \end{pmatrix} + r \begin{pmatrix} 1 \\ 1 \end{pmatrix} + r \begin{pmatrix} 1 \\ 1 \end{pmatrix}$ Z bekommt die richtige Lage, wenn der Vektor NZ  $\overline{\phantom{a}}$  orthogonal zu EF  $\overline{\phantom{a}}$  bzw. 1 1 0  $\binom{1}{1}$  $\begin{pmatrix} 1 \\ 0 \end{pmatrix}$  ist. Es gilt also die Bedingung:  $\nabla \overrightarrow{Z} \cdot \overrightarrow{EF} = 0$  $1+r-2$   $(1$  $1 + r - 3,5$  |  $\cdot$  | 1 | = 0  $5 - 7,5$   $\big)$   $\set{0}$  $(1+r-2)(1)$  $\begin{bmatrix} 1+r-3,5 \\ 5-7,5 \end{bmatrix} \cdot \begin{bmatrix} 1 \\ 0 \end{bmatrix} =$  $r-1+r-2,5=0 \Leftrightarrow 2r=3,5=\frac{7}{2} \Leftrightarrow r=\frac{7}{4}$ **Daraus erhält man**  $\vec{z} = |1| + \frac{7}{4} |1| = |\frac{11}{4}| \Leftrightarrow Z(\frac{11}{4}|\frac{11}{4}|5)$  $\begin{bmatrix} 1 \\ 4 \end{bmatrix} = \begin{bmatrix} \frac{11}{4} \\ \frac{11}{4} \end{bmatrix} \Leftrightarrow Z(\frac{11}{4}|\frac{11}{4})$ 1)  $(1)$  $\vec{z} = |1| + \frac{7}{4} |1| = |\frac{11}{4}| \Leftrightarrow Z(\frac{11}{4} |\frac{11}{4}| 5)$ 5) (0) (5  $(1)$   $(1)$   $(\frac{11}{4})$  $\vec{z} = \begin{pmatrix} 1 \\ 1 \\ 5 \end{pmatrix} + \frac{7}{4} \begin{pmatrix} 1 \\ 1 \\ 0 \end{pmatrix} = \begin{pmatrix} 4 \\ \frac{11}{4} \\ 5 \end{pmatrix}$   $\Leftrightarrow$  $(N,EF) = |NZ| = \frac{11}{4}|- \frac{7}{2} = \frac{1}{4} = \frac{3}{4} = \frac{1}{4} = \frac{1}{4} = \frac{1}{4} \sqrt{9} + 9 + 100 = \frac{1}{4} \sqrt{118} \approx 2,72 \ (m)$  $\begin{pmatrix} 11 \\ \frac{11}{4} \\ 5 \end{pmatrix} - \begin{pmatrix} 2 \\ \frac{7}{2} \\ \frac{15}{2} \end{pmatrix} = \begin{pmatrix} \frac{3}{4} \\ -\frac{3}{4} \\ -\frac{5}{2} \end{pmatrix} = \frac{1}{4} \begin{pmatrix} 3 \\ -3 \\ -10 \end{pmatrix} = \frac{1}{4} \sqrt{9 + 9 + 100} = \frac{1}{4}$  $2 \parallel \left( \frac{3}{4} \right) \parallel$  (3)  $d(N,EF) = |NZ| = \frac{11}{4} - \frac{7}{5} = \frac{1}{4} - \frac{3}{4} = \frac{1}{4} - \frac{3}{4} = \frac{1}{4} \sqrt{9} + \frac{9}{4} + \frac{100}{4} = \frac{1}{4} \sqrt{118} \approx 2.72$  (m 5 |  $\left(\frac{15}{2}\right)$  |  $\left(-\frac{5}{2}\right)$  |  $\left(-10\right)$  $\left(\frac{11}{4}\right)$   $\left(2\right)$   $\left|\left(\frac{3}{4}\right)\right|$   $\left|2\right|$  $=\left|\overrightarrow{NZ}\right| = \left|\begin{pmatrix} \frac{11}{4} \\ \frac{11}{4} \\ 5 \end{pmatrix} - \begin{pmatrix} 2 \\ \frac{7}{2} \\ \frac{15}{2} \end{pmatrix}\right| = \left|\begin{pmatrix} \frac{3}{4} \\ -\frac{3}{4} \\ -\frac{5}{2} \end{pmatrix}\right| = \frac{1}{4} \left|\begin{pmatrix} 3 \\ -3 \\ -10 \end{pmatrix}\right| = \frac{1}{4}\sqrt{9+9+100} = \frac{1}{4}\sqrt{118} \approx 2,72 \text{ (m)}$ Da nur 2,17 m benötigt werden, kann man das Fenster einbauen. E F N Z E<sub>3</sub>:  $x + y = 5.5$ <br>
Die Gerade EF schneidet die Lotebene im Lottußpunkt Z.<br>
Gerade EF:  $x = \begin{pmatrix} 1 \\ 1 \\ 3 \end{pmatrix} + i \begin{pmatrix} 1 \\ 3 \\ 1 \end{pmatrix}$ <br>
In E<sub>3</sub>:  $(1+i) + (1+i) = 6.5$   $\Leftrightarrow 2 = 3.5 = \frac{7}{2} \rightarrow 7 = \frac{7}{4}$ <br>
Lottußpunkt:  $\overline{z} = \begin{pmatrix$  Beurteilen Sie aufgrund Ihrer Ergebnisse, ob der Bau des Gebäudes mit der veränderten Dachneigung einen Dachraum zulässt, der als Atelier genutzt werden kann.

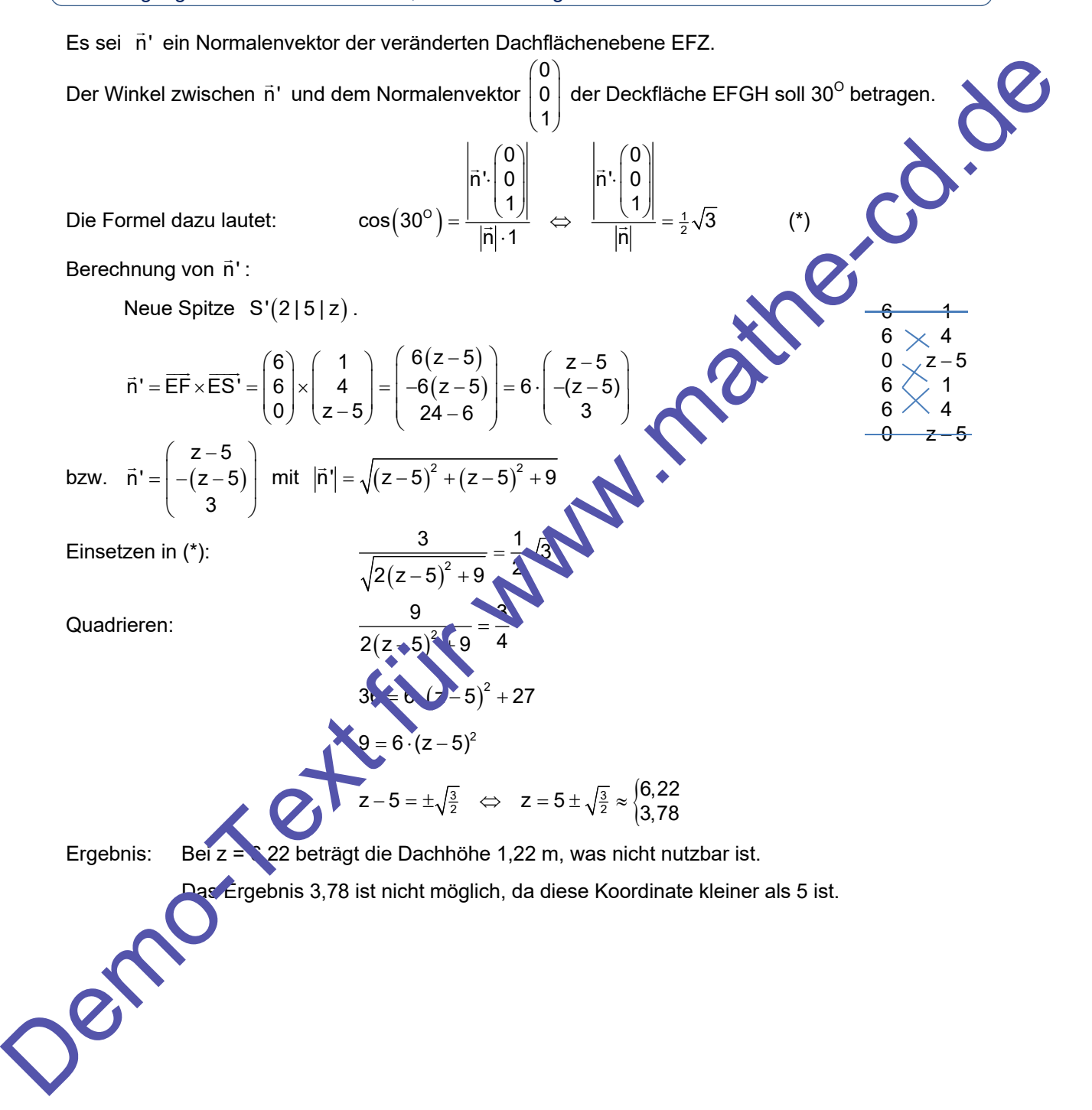